# GIS–online

ONDERZOEK NAAR KEUZEN IN EN CONSEQUENTIES VAN HET GEPLANDE MIGRATIETRAJECT

V1.2

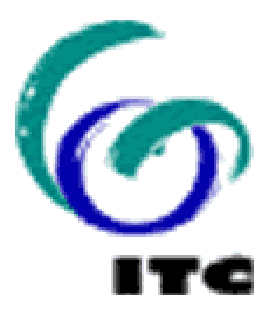

drs Barend Köbben prof dr M–J. Kraak International Institute for Aerospace Survey and Earth Sciences (ITC) division of Geoinformatics, Kartography and Visualization

## INHOUD

2

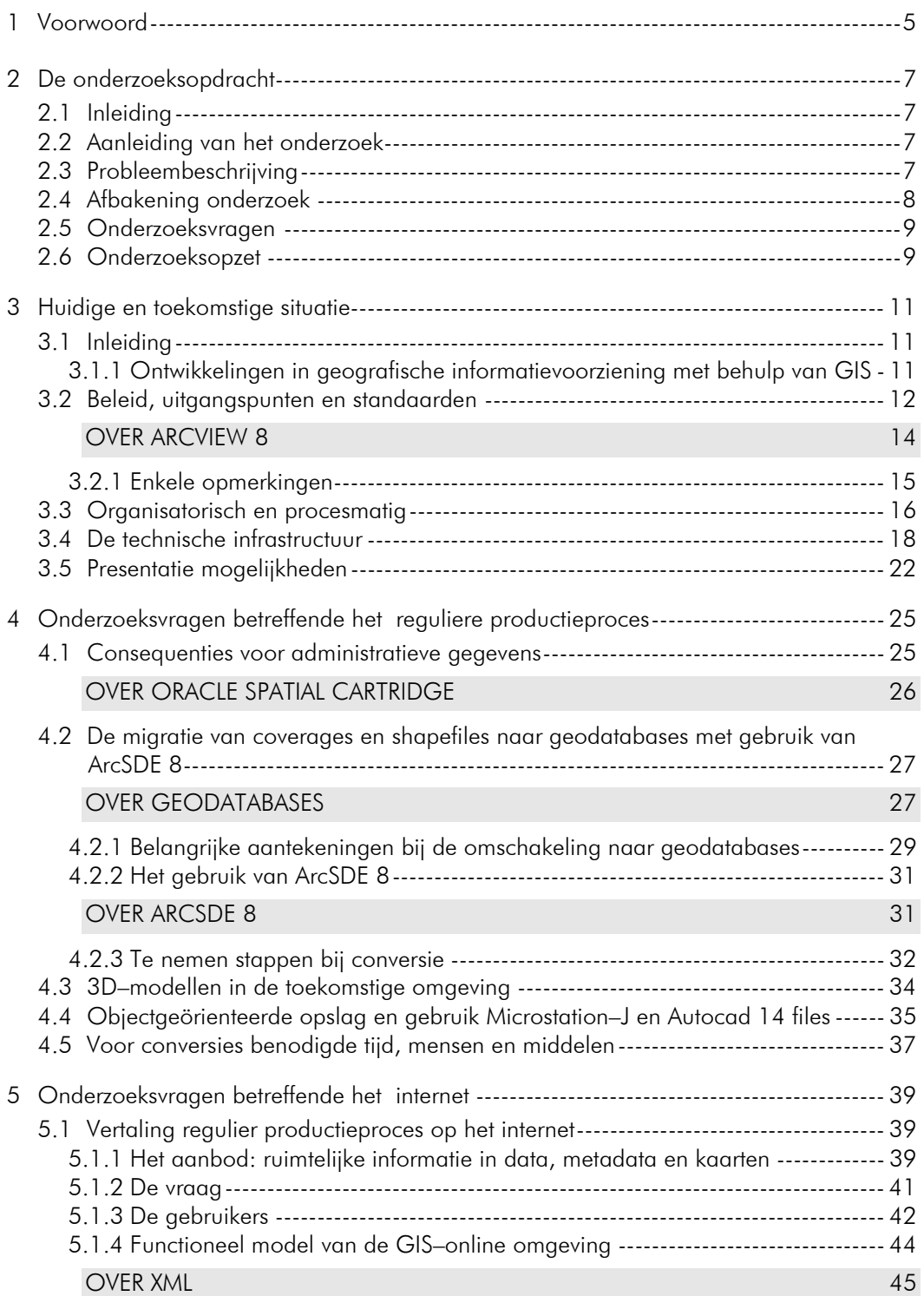

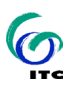

GIS–ONLINE: ONDERZOEK NAAR HET GEPLANDE MIGRATIETRAJECT

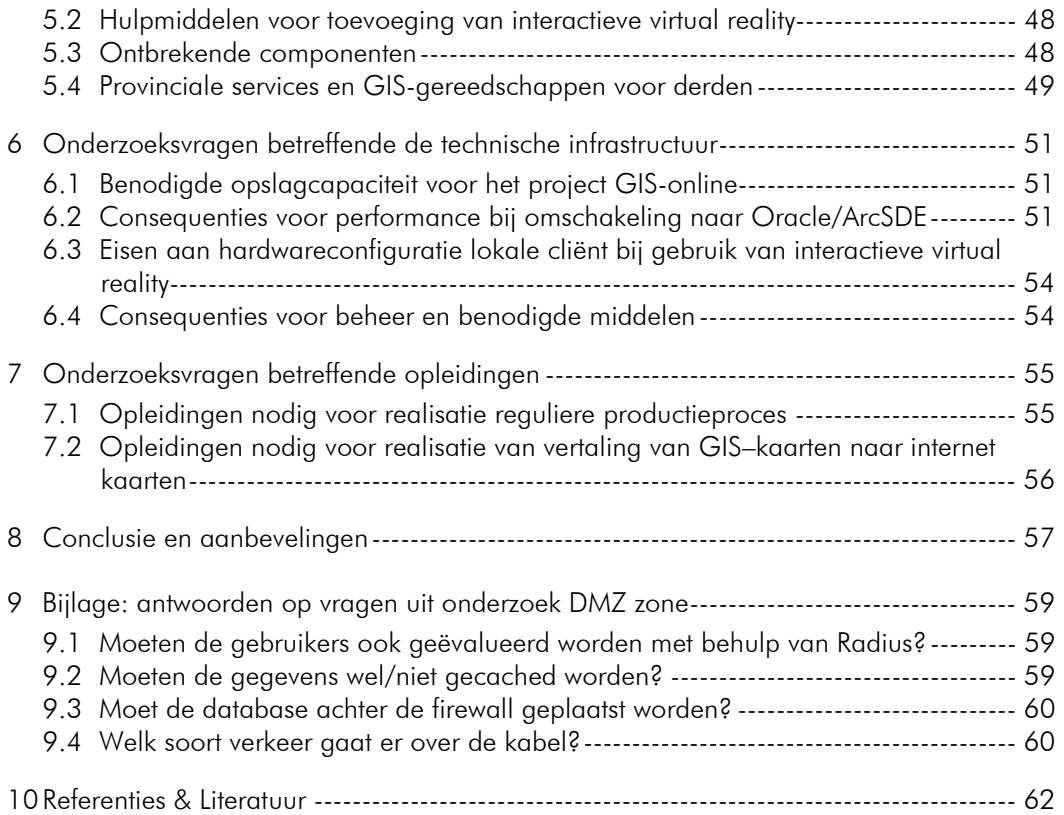

INTERNATIONAL INSTITUTE FOR AEROSPACE SURVEY AND EARTH SCIENCES (ITC)

4

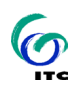

## **Voorwoord**

De provincie Overijssel heeft op 12 maart 2001 aan de Division Geoinformatics, Cartography & Visualization van het International Institute for Aerospace Survey and Earth Sciences (ITC) opdracht verleend voor een onderzoek in het kader van het project "GIS–online" van de provincie Overijssel. De onderzoeksopdracht bestond uit een aantal concrete vragen van technische en technisch– uitvoeringsgerichte aard. De beantwoording van deze vragen moet behulpzaam zijn bij het maken van keuzen in het geplande migratietraject en het overzien van de consequenties van de diverse keuzen.

In de oorspronkelijke onderzoeksopdracht [van Duuren, 2001] staan voor dit onderzoek zeer relevante zaken over de huidige en toekomstige gewenste situatie bij de provincie. In plaats van voortdurend gedetailleerde verwijzingen naar deze opdracht op te nemen, is er voor gekozen grote delen ervan letterlijk op te nemen in dit rapport (herkenbaar aan de *cursieve tekst in afwijkend lettertype*) zodat het als een losstaand geheel leesbaar en begrijpelijk is.

Enschede, juni/juli 2001 drs Barend Köbben <kobben@itc.nl> prof dr M-J. Kraak <kraak@itc.nl> International Institute for Aerospace Survey and Earth Sciences (ITC), division of Geoinformatics, Kartography and Visualization Postbus 6, 7500 AA Enschede

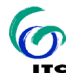

INTERNATIONAL INSTITUTE FOR AEROSPACE SURVEY AND EARTH SCIENCES (ITC)

6

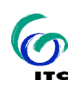

## 2 De onderzoeksopdracht

## 2.1 Inleiding

De in de oorspronkelijke opzet van de onderzoekopdracht gestelde vragen betreffende de beveiliging van servers in een zogenaamde "DMZ–zone" zijn in dit onderzoek niet beantwoord. Voor deze problematiek zal de provincie in een separaat traject onderzoek laten verrichten door het Centrum voor Informatie Verwerking van de Universiteit Twente. In de bijlage zijn wel een aantal antwoorden gegeven op de voor genoemde onderzoek relevante vragen die in een eerste verslag van dit onderzoek [Centrum voor Informatie Verwerking, 2001] gesteld zijn.

In de volgende paragrafen worden de probleembeschrijving en de onderzoeksvragen beschreven. Grote delen hiervan, herkenbaar aan de *cursieve tekst in afwijkend lettertype*, zijn overgenomen uit de oorspronkelijke onderzoeksopdracht [van Duuren, 2001].

## 2.2 Aanleiding van het onderzoek

*In haar notities "Strategische Visie" en "Staten aan zet" wenst de provincie bij haar vernieuwend beleid (integraal gebiedsgericht) een actieve betrokkenheid en een intensieve interactie met haar omgeving. In het project GIS–online gaat de provincie deze doelstelling concreet vorm geven.* 

*Hiervoor hebben Gedeputeerde Staten op dinsdag 2 januari 2001 besloten dat de provincie Overijssel in samenwerking met de provincie Gelderland, de Universiteit Twente en het ITC gaat onderzoeken hoe geografische informatie via internet aan de diverse doelgroepen ter beschikking kan worden gesteld. Dit onderzoek is een eerste stap in de richting van een digitaal overheidsloket voor provincies en maakt deel uit van het ICT programma.* 

## 2.3 Probleembeschrijving

*De provincie is ervan overtuigd dat zij een belangrijke meerwaarde kan leveren aan burgers, bedrijven, organisaties, overheden en provinciale medewerkers als zij op een* 

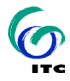

*snelle en gebruikersvriendelijke manier haar geïntegreerde informatie (geografische en administratieve gegevens) aanbiedt via inter– en intranet. Voorzien van eenvoudig te bedienen gereedschap om deze gegevens te kunnen raadplegen, bewerken en te downloaden.* 

*Bij deze innovatieve vorm van dienstverlening is een goede metrische nauwkeurigheid van de grafische afbeelding noodzakelijk op de verschillende schaalniveau' s van presentatie. Alleen op deze wijze kunnen ruimtelijke berekeningen/bewerking uitgevoerd worden en juridische aansprakelijkheid worden afgedekt en gewaarborgd.* 

*Deze jonge loot aan de geografische informatievoorziening vraagt naast veel nieuwe kennis en kunde ook belangrijke uitbreidingen/aanpassingen van het huidige GISconcept. Deze ontwikkelingen doen ook hun invloed gelden op de terreinen van de technische infrastructuur, het productie/beheersproces, de technische uitvoering en de administratieve organisatie.* 

*Daarmee wordt de provincie voor een drietal cruciale strategische keuzen gesteld. De provincie wil dan ook weten welke keuzen de meeste garantie biedt voor het halen van de beoogde doelstelling, rekeninghoudend met verantwoorde investeringen naar de toekomst.* 

#### Strategische keuzen:

*De wijze van informatie aanbieden: Hoe moeten wij onze geografische informatie aanbieden om de betrokkenheid te krijgen en de vraag van burgers, bedrijven, overheden en andere doelgroepen opeen snelle, betrouwbare en efficiënte manier beantwoorden.* 

*De organisatorische en procesmatige kant: Ten aanzien van voornoemde aspecten zijn al goede ontwikkelingen in de lijn van de gewenste situatie op de rails gezet.* 

*De technische en technisch uitvoeringsgerichte kant: Op dit gebied vinden snelle en belangrijke externe ontwikkelingen plaats die niet alleen van grote invloed zijn op de technische en technisch uitvoeringsgerichte kant maar ook de keuze van de twee voorgaande oplossingen sterk beïnvloeden.* 

### 2.4 Afbakening onderzoek

*Gelet op het ontbreken van voldoende kennis en vaardigheid in huis om een strategische keuze te kunnen maken op het gebied van techniek en technische uitvoering en omdat het antwoord op die vragen van grote invloed is op de beide voorgaande keuzen, zal het onderzoek zich dan ook voornamelijk richten op de technische en technisch uitvoeringsgerichte kant.* 

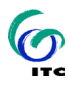

## 2.5 Onderzoeksvragen

*De provincie Overijssel wil op basis van de beschrijving van de huidige situatie en de gewenste toekomstige situatie in hoofdzaak weten welke stappen er genomen moeten worden op de verschillende niveaus om van de huidige situatie in de gewenste toekomstige situatie te komen. Daarbij is conversie van databases, gegevensstructuren en toepassingen noodzakelijk alsmede het gebruik van nieuwe hulpmiddelen. Het is de kunst om dit te doen op een wijze die de minste hulpmiddelen vraagt en het minste werk aan beheer en conversie/migratie oplevert.* 

Concreet zijn 15 onderzoeksvragen geformuleerd, onder te verdelen in vragen betreffende het reguliere productieproces, het internet, de technische infrastructuur en betreffende opleidingen. Deze worden in de hoofdstukken 4 t/m 7 beantwoord.

## 2.6 Onderzoeksopzet

In het onderzoek, uitgevoerd door drs B.J. Köbben en prof dr M–J. Kraak van het ITC, is begonnen met het inventariseren van de bestaande situatie aan de hand van stukken en een bezoek aan de provincie. De huidige situatie is afgezet tegen de beschreven gewenste situatie (hoofdstuk 3). Aan de hand daarvan is een achtergrondonderzoek gedaan naar de te realiseren veranderingen en de te verwachten mogelijkheden en moeilijkheden daarbij. Daarbij zijn een aantal zaken in beperkte mate uitgetest binnen de lokale infrastructuur van het ITC.

In de paragrafen van de hoofdstukken 4 t/m 7 worden de onderzoeksvragen behandeld. De vragen uit de oorspronkelijke onderzoeksopdracht zijn deels geherformuleerd of anderszins aangepast om de vraagstelling eenduidig te houden en conceptuele misverstanden te voorkomen. Ter verduidelijking wordt in elke paragraaf als eerste de oorspronkelijke vraagstelling (in cursief schrift) getoond. Daarna worden op de concrete onderzoeksvragen antwoorden geformuleerd.

9

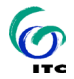

INTERNATIONAL INSTITUTE FOR AEROSPACE SURVEY AND EARTH SCIENCES (ITC)

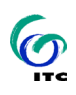

## Huidige en toekomstige situatie

## 3.1 Inleiding

Als kader voor de gewenste toekomstige situatie en daarmee de beantwoording van de gestelde onderzoeksvragen geldt natuurlijk de huidige situatie. Hierbij zal eerste en korte schets worden gegeven van het brede kader van de ontwikkelingen in "de wereld om ons heen" op het gebied van de geografische informatievoorziening met behulp van GIS (in paragraaf 3.1.1).

Daarna wordt in de paragrafen 3.2 t/m 3.5 de huidige situatie in de provincie Overijssel voorgesteld, met de gewenste toekomstige toestand en de daaruit voortvloeiende noodzakelijke migraties en veranderingen. Deze beschrijvingen zijn grotendeels overgenomen uit de onderzoeksopdracht [van Duuren, 2001] (*cursieve tekst in afwijkend leetertype*), waar relevant aangevuld met opmerkingen of commentaar.

## 3.1.1 Ontwikkelingen in geografische informatievoorziening met behulp van GIS

In de wereld van de geografische informatievoorziening met behulp van GIS zijn een aantal trends te signaleren die van toepassing of van belang zijn voor de situatie bij de provincie Overijssel.

Ten eerste is er de trend naar distributie van gegeven en functionaliteit via internet technieken. Steeds meer worden GIS oplossingen geschikt gemaakt voor het distribueren van de resultaten in de vorm van http-responses, die HTML code bevatten voor de opmaak, GIF/JPEG reasterbeelden voor de grafiek en client– of server– side scripting of applets voor de functionaliteit. Het resultaat is dat deze GIS oplossingen kunnen worden gebruikt in zogenaamde "thin clients", meestal in de vorm van internet browsers, die met de GIS applicaties in verbindeing staan via intra– of internetwerken.

Dit past in de algemene trend in de ICT wereld dat steeds meer wordt overgegaan van de krachtige "thick" clients die alle functionaliteit zelf verzorgen naar "thin" cli-

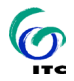

ents in een Terminal–Server opzet, waarbij het merendeel van de processing door de servers wordt gedaan.

Een andere trend is die van de OpenGIS technologie. OpenGIS wordt ontwikkeld en geïmplementeerd door het OpenGIS Consortium (OGC), een internationaal consortium bestaande uit meer dan 200 bedrijven, overheidsinstellingen en universiteiten, die samenwerken om 'geoprocessing standaards' te ontwikkelen. De definitie van "OpenGIS" wordt gegeven als: "The ability to share heterogeneous geodata and geoprocessing resources transparently in a networked environment" [OGC, 2001]. De OpenGIS specificaties definiëren gemeenschappelijke 'geoprocessing interfaces' en protocollen om het WWW te "geo-enablen". Een belangrijk en het meest practische onderdeel is OGC's 'Interoperability Program', waarin wordt gepoogd tot gestandaardiseerde dataformaten en ruimtelijke interfaces te komen.

## 3.2 Beleid, uitgangspunten en standaarden

#### Beleid

*Net als voor het ICT in het algemeen geldt voor GIS in het bijzonder dat de beste resultaten worden bereikt, wanneer er duidelijkheid bestaat over de wijze waarop een organisatie haar middelen inzet om alle functionaliteiten ervan zo optimaal mogelijk te benutten. GIS als een integraal onderdeel van de totale provinciale informatievoorziening werkt daarom alleen als de uitgangspunten en standaarden aansluiten bij die van het ICT–beleid. Derhalve zijn voor de ontwikkelingen van het GIS de hierna genoemde uitgangspunten en standaarden van kracht die veelal ook aansluiten bij de ontwikkeling van de provinciale partners.* 

*Toepassen van GIS met behulp van intra- en internet technologie en externe ontwikkelingen nopen de provincie tot herijking van het huidige beleid, uitgangspunten en standaards. Gelijktijdig noodzaakt het aanbieden van geografische informatie geïntegreerd in de provinciale informatievoorziening via "GIS-online" tot organisatorische en procesmatige aanpassingen. GIS-online vormt een geïntegreerd onderdeel van de totale provinciale informatievoorziening. Efficiënte ontwikkeling, gebruik en beheer van GIS-online stelt harde voorwaarden aan de interne informatiehuishouding (de zogenaamde back–office).* 

*Ook het stringenter uitvoeren van het beveiligingsbeleid geeft aanleiding tot bezinning, waarbij het principe wordt gehandhaafd dat beveiliging boven performance gaat.* 

#### Uitgangspunten

 *vermindering van het volume aan PC's, servers en randapparatuur; gescheiden verantwoordelijkheden; voorkomen van eilandautomatisering en informatiemacht;* 

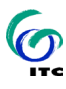

- *object- en gegevensgerichte benadering; ontwikkelen van multi–usersystemen;*
- *integratie van functionaliteit en werkprocessen; integratie van groot- en kleinschalige gegevensverwerking;*
- *streven naar basisregistraties met eenmalige opslag en gemeenschappelijk gegevensgebruik (inclusief een meta-informatiesysteem);*
- *uitwisseling van gegevens aan de hand van interprovinciale spelregels;*
- *beheersbare ontwikkeling, implementatie en onderhoud volgens de vastgestelde procedures; centrale (beleids) faciliteiten "plotter/printer/modem";*
- *standaardisatie op het terrein van data, applicatiebouw, hard- en software en grafische gebruikersinterface;*
- *centrale coördinatie en aansturing.*

*Voor de directe toekomst komt daar betreffende het project GIS–online met name nog bij:* 

- *Het te ontwikkelen GIS -online moet aansluiten bij de gehanteerde standaards in het reguliere productieproces. Zo moet de inhoud (geautomatiseerd) worden gevuld vanuit de reguliere gegevensverwerkende processen;*
- *Transparante organisatorische en procesmatige inbedding met duidelijke taken en bevoegdheden;*
- *Een interactieve samenwerking tussen inhoud, redactie, vormgeving en techniek (een loket gedachte);*
- *Het "product" dat wordt aangeboden moet minimaal:* 
	- o *opvallen, aandacht vragen en worden gemonitord;*
	- o *gebruik maken van illustraties, bewegende beelden, simulatie mogelijkheden en humor;*
	- o *actuele geïntegreerde informatie leveren;*
	- o *eenvoudig en gebruikersvriendelijk zijn;*
	- o *binnen eigen invloedsfeer hoge performance halen bij gebruik en updaten.*

#### Standaarden voor Kantoorautomatisering (KA)

*Momenteel zijn de standaarden hier Office 95 (Word, Excel, PowerPoint), Office Pro (Office 95 plus Acces en MS-project) en Email (Exchange cliënt), internet (internet Explorer) en Agenda (Schedule). Al deze pakketten zullen medio 2001 naar de Office 2000 versies worden geüpdatet.* 

#### Standaarden voor Geografische Informatie Systemen (GIS)

- *Voor administratie wordt momenteel Oracle 7.3.40.3, Forms 4.5 en 5, Report 2.5 gebruikt. Medio 2001 moet dit geüpdatet zijn naar Oracle 8.1.7, Forms 6i en Report 6i;*
- *Voor de kleinschalige geometrie wordt momenteel ArcInfo 8 en ArcView3.x gebruikt, waarbij de data zijn opgeslagen in coverages en shape-files. Ook worden de ArcInfo modules GRID en TIN gebruikt. Medio 2001 zal de opslag in zogenaamde geodatabases plaatsvinden.*

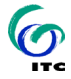

NOOT: De auteurs van dit rapport hebben een aantal aantekeningen en bedenkingen bij de mogelijkheden en wenselijkheid van het nu al volledig omschakelen naar geodatabases, zie hiervoor paragraaf 4.2.1.

- *Grootschalige geometrie: MicroStation/J (dgn-files) en Autocad/Map 14 (dxf-files). De mogelijke toekomstige integratie van deze gegevens in de geodatabase moet onderzocht worden.*
- *Grafische interface: ArcView 3.x ('customised' met behulp van Avenue scripts). Medio 2001 moet ArcView versie 8 gebruikt worden* (

NOOT: dit laatste zal waarschijnlijk niet medio 2001 gerealiseerd kunnen worden, zie het kader "over ArcView 8".

 *Kartografie: MacroMedia Freehand 8.0 met Avenza MAPublisher plugin 3.5. Eventueel kan deze in de nabije toekomst worden geüpgraded naar de nieuwste versies (respectievelijk Freehand 10 en MAPublisher 4), ofschoon dit qua functionaliteit niet strikt noodzakelijk is.* 

#### **OVER ARCVIEW 8**

ArcView 8 is pas onlangs (20 april 2001 in de USA) op de markt gebracht. Alleen daarom al lijkt het niet realiseerbaar deze software al medio 2001 in het provinciale productieproces ingevoerd te hebben.

Daar komt nog bij dat de opzet van ArcView radicaal verschilt van die van ArcView 3.x, zodat bij de omschakeling zeker een aantal moeilijkheden kunnen worden verwacht. De ArcView 8 software architectuur is namelijk gebaseerd op het Microsoft COM–model (net als ArcInfo 8) en dat heeft een aantal consequenties, waarvan de verandering van de uitbreidbaarheid en programmeerbaarheid (de 'customisation') de vervelendste is. Deze moet namelijk gerealiseerd worden via het genoemde COM–model, waardoor de bestaande customisation met behulp van de Avenue script taal niet meer werkt (dat geldt trouwens ook voor de AML–scripts in ArcInfo). Alle bestaande tools en interfaces moeten daarom omgebouwd worden naar COM– compatible tools (geprogrammeerd in bijvoorbeeld Visual Basic, of iets dergelijks).

Een bijkomend probleem is nog de fors hogere prijs van ArcView 8 licenties (circa 3 maal die van ArcView 3.x licenties). Al met al duiden de geluiden in de ArcView wereld erop dat de klanten hun uiterste best zullen doen om ESRI er aan te committeren ook de 'oude' ArcView 3.x lijn te blijven ondersteunen en de eerste berichten van ESRI lijken er op te duiden dat dit inderdaad zal gebeuren.

#### Standaarden voor internet publicatie

*Momenteel wordt als opmaaktaal voor intra– en internetpagina's HTML/XML gebruikt, waarbij de invoer gebeurt met behulp van enkele speciale tools (zie 3.3). Onderzocht moet worden of in het proces van "GIS–online" ArcIMS gebruikt kan gaan worden en of de opmaaktalen GML en VRML een rol kunnen spelen voor grafische en interactieve virtual reality content.* 

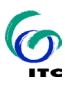

#### 3.2.1 Enkele opmerkingen

De uitgangspunten bij de huidige en toekomstige opzet zijn logisch en het nastreven zeker waard. Het streven van convergentie naar éénduidige dataopslag en een verwerkingstraject met distributiemogelijkheden van data via internettechnieken past in het kader van de in 3.1.1 geschetste ontwikkelingen in de GIS-wereld. In de hier geschetste opzet zit niet expliciet het aanbieden van functionaliteit via internettechnieken (de in 3.1.1 genoemde trend naar terminal–server opzet), maar bij de nadere invulling van de GIS-online opzet (zie 5.1) blijkt dit ook concept prima met de algemene uitgangspunten te combineren, evanls de mogelijkheden aan te sluiten bij OpenGIS ontwikkelingen.

Er moet worden aangetekend dat de taaie werkelijkheid van soft– en hardware het ideaal soms verstoort, zoals bijvoorbeeld te zien is aan de scheiding tussen de verwerking van klein– en grootschalige geometrie en die tussen grafische interface en kartografie. Uit het oogpunt van integratie van functionaliteit en werkprocessen en van standaardisatie is een keuze voor één omgeving wellicht logischer (alle geometrie in ESRI omgeving, en alle uitvoer ook hieruit). Het is een feit dat de mogelijkheden en onmogelijkheden van de diverse omgevingen dit momenteel niet toelaten, maar alle toekomstige ontwikkelingen zouden er naar mening van de onderzoekers op gericht moeten blijven om daar waar mogelijk te standaardiseren en convergeren.

In het kader daarvan moet ook kritisch naar de CAD-omgeving worden gekeken. Zoals al vermeld zijn de specifieke mogelijkheden van CAD- en GIS-omgevingen nog zodanig verschillend dat volledige integratie hiervan niet opportuun is. Maar het gebruik van twee paketten met grotendeels vergelijkbare functionaliteit (Autocad en Microstation-J) doorkruist het eerder vermeldde streven naar integratie en standaardisatie. Naast het in 4.4 vermelde mogelijkheid van opslag van de geometrische data in de geodatabase (GIS) omgeving, zou naar mening van de onderzoekers ook bekeken moeten worden of integratie van de twee gebruikte grootschalige CAD-omgevingen mogelijk is. Daartoe zou een onderzoek naar de benodigde functionaliteiten en gebruiksmogelijkheden moeten worden opgestart. Op die manier kan een gefundeerde beslissing worden genomen om de bestaande toestand te handhaven, om één van de twee paketten te laten vervallen of om de grootschalige zaken naar de GIS-omgeving te migreren.

## 3.3 Organisatorisch en procesmatig

*De taken en verantwoordelijkheden zijn verdeeld over de verschillende eenheden van de provinciale organisatie. De taken en verantwoordelijkheden van de eenheden zijn te onderscheiden naar inhoud, invoer en opslag, verwerking, uitvoer en beheer.* 

#### Inhoud

- *Alle "eenheden" zijn verantwoordelijk voor de inhoud (incl. definities) van administratieve– en kleinschalige geografische gegevens.*
- *Landmeten en vastgoed voor de inhoud (incl. definities) van grootschalige geografische gegevens;*
- *Ontwerp en constructies voor de inhoud van grootschalig geografische ontwerpgegevens;*

*Ook in de toekomstige situatie blijven de eenheden (via hun internet redacteuren) verantwoordelijk voor de inhoud van de (geografische) informatie en levering richting internet redactieraad.* 

#### Invoer en opslag

- *Eenheden voor de invoer van administratieve gegevens;*
- *Landmeten en vastgoed voor de invoer van grootschalige geografische basis- en themagegevens;*
- *Ontwerp en constructies voor invoer van grootschalige geografische ontwerpgegevens;*
- *Facilitaire zaken (kartografie) voor de invoer van het geografisch referentiekader, kleinschalige geografische basis– en themagegevens inclusief invoer van metagegevens in het meta-informatiesysteem.*
- *Facilitaire Zaken (kartografie) voor kaartproductie en scannen van klein- en groot formaat tekeningen;*

#### Verwerking

- *Eenheden voor het uitvoeren van bewerkingen en ruimtelijke analyses op administratieve- en geografische gegevens;*
- *Landmeten en vastgoed voor kaartvervaardiging met grootschalige geografische gegevens;*
- *Ontwerp en constructies voor het uitvoeren van bewerkingen op de administratieve- en grootschalige geografische ontwerpgegevens;*
- *Ontwerp en constructies voor kaartvervaardiging van grootschalige geografische ontwerpgegevens;*
- *Facilitaire Zaken (kartografie) voor kaartvervaardiging en kleinschalige geografische gegevens;*

*In de GIS-online opzet zal een ICT/GIS internet kartograaf verantwoordelijk zijn voor de vertaalslag van de geografische gegevens in de huidige vorm van GIS naar de vorm die GIS-online vraagt.* 

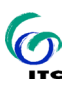

#### Uitvoer

 *Facilitaire Zaken (kartografie) voor het digitaal printen en plotten van alle formaten kaarten en het lichtdrukken van alle formaten analoge kaarten;* 

#### Beheer

- *Eenheden voor het beheer van de administratieve gegevens en het functioneel applicatiebeheer;*
- *Landmeten en vastgoed voor het beheer van grootschalige geografische gegevens en digitale kaarten;*
- *Ontwerp en constructies voor beheer van grootschalige geografische ontwerpgegevens en digitale kaarten;*
- *Facilitaire Zaken (kartografie) voor het beheer van het geografische referentiekader, kleinschalige geografische basis- en themagegevens en beheer van de metagegevens van geografische basisbestanden*
- *Facilitaire Zaken (kartografie) voor het beheer van digitale kaarten en repro;*
- *Facilitaire Zaken (ICT) voor gegevensbankbeheer; het technisch applicatiebeheer en systeembeheer; gebruikersondersteuning Oracle, KA, DIS, GIS, Windows95/Windows NT;*
- *Facilitaire Zaken (ICT) voor centrale modem, hardware- en netwerkbeheer.*

*Facilitaire Zaken* (ICT/Beheer Web-master) *zal in de toekomstige situatie ook het plaatsen van de (GIS) informatie, het beschikbaar stellen en bewaken van autorisaties, templates en "links" op intra- en internet beheren en zorg dragen voor technisch beheer van de centrale internet server(s) in de DMZ- zone van de firewall waarop de aangeboden afbeeldingen en uit te voeren opdrachten worden aangeboden;* 

#### **Procesmatig**

*Bij het proces voor het invoeren van geografische- en administratieve gegevens voor de verschillende onderwerpen/thema's (applicaties). worden de volgende uitgangspunten gehanteerd:* 

- *Integratie van administratieve -en geografische gegevensverwerking (integriteit data)*
- *Input bij de bron (optimaal gebruik van aanwezige kennis, beperking van implementatieverschillen en snellere beschikbaarheid voor algemeen gebruik)*

*Het huidige reguliere werkproces zal bij het invoeren van geografische- en administratieve gegevens voor de verschillende onderwerpen/thema's worden gewijzigd door het toepassen van de objectgeoriënteerde aanpak/opslag, door toevoeging van 3D data en door de integratie van de* geodatasets *in Oracle 8i. Ook het proces voor het beschikbaarstellen van GIS-data (geïntegreerde geografische- en administratieve gegevens) voor gemeenschappelijk gebruik zal hierdoor moeten worden aangepast.* 

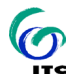

#### Het proces voor internet

*Verantwoordelijkheid voor de inhoud van de site ligt bij de eenheden. De internetredacteuren hiervan bepalen de inhoud (content) van de site. Ze geven de teksten en gewenste afbeeldingen voor het meer statische deel van de site door aan het team Grafische Producties (zie voor een overzicht figuur 1: huidige proces internet).* 

*Voor het dynamische deel van de site, de nieuwsberichten, maken enkele redacteuren gebruik van een zogenaamd Content Management Systeem. Met dit CMS kunnen ze van iedere plek waar ze internettoegang hebben middels een willekeurige browser op het systeem inloggen en hiermee online de nieuwe berichten onderhouden op de site. Leden van het team Grafische Producties maken en geven de pagina's een plek op de site. Vanaf een server die zich binnen de firewall van het provinciehuis bevindt maakt team Grafische Producties de HTML pagina's op met Microsoft Frontpage. Met behulp van de tool "IPROX"* [InfoProjects, 2001] *wordt de gemaakte HTML pagina geplaatst in de structuur van de site. Door middel van een script wordt de site door de firewall gepubliceerd op de internetserver.* 

*In de toekomstige situatie moet GIS-online op een geautomatiseerde wijze gevuld gaan worden vanuit de reguliere gegevensverwerkende processen (productie databases). Het idee is dan dat de eindgebruiker inlogt bij de provincie via een "GIS-online internetserver" die in de DMZ-zone van de firewall staat opgesteld. Op deze server zijn in een vooraf geïndexeerde database verschillende opdrachten cq. afbeeldingen vastgelegd. Afhankelijk van de vraag wordt betrokken opdracht rechtstreeks op de productiedatabases uitgevoerd en het resultaat aan de eindgebruiker getoond via de internetbrowser.* 

De verdere invulling staat nog ter discussie, zie ook hoofdstuk 5.

### 3.4 De technische infrastructuur

#### Hard– en software

*De provinciale technische infrastructuur is begin 2001 gebaseerd op het cliënt–server concept onder Windows 95/NT. Het serverpark bestaat uit diverse dedicated servers voor applicaties, Oracle-databases, opslag van administratieve- en geografische gegevens en data ten behoeve van internet (twee binnen en twee buiten de firewall). Op de server buiten de firewall van de provincie wordt de internetsite gehost en is continu verbonden aan het internet middels een verbinding met World Online.* 

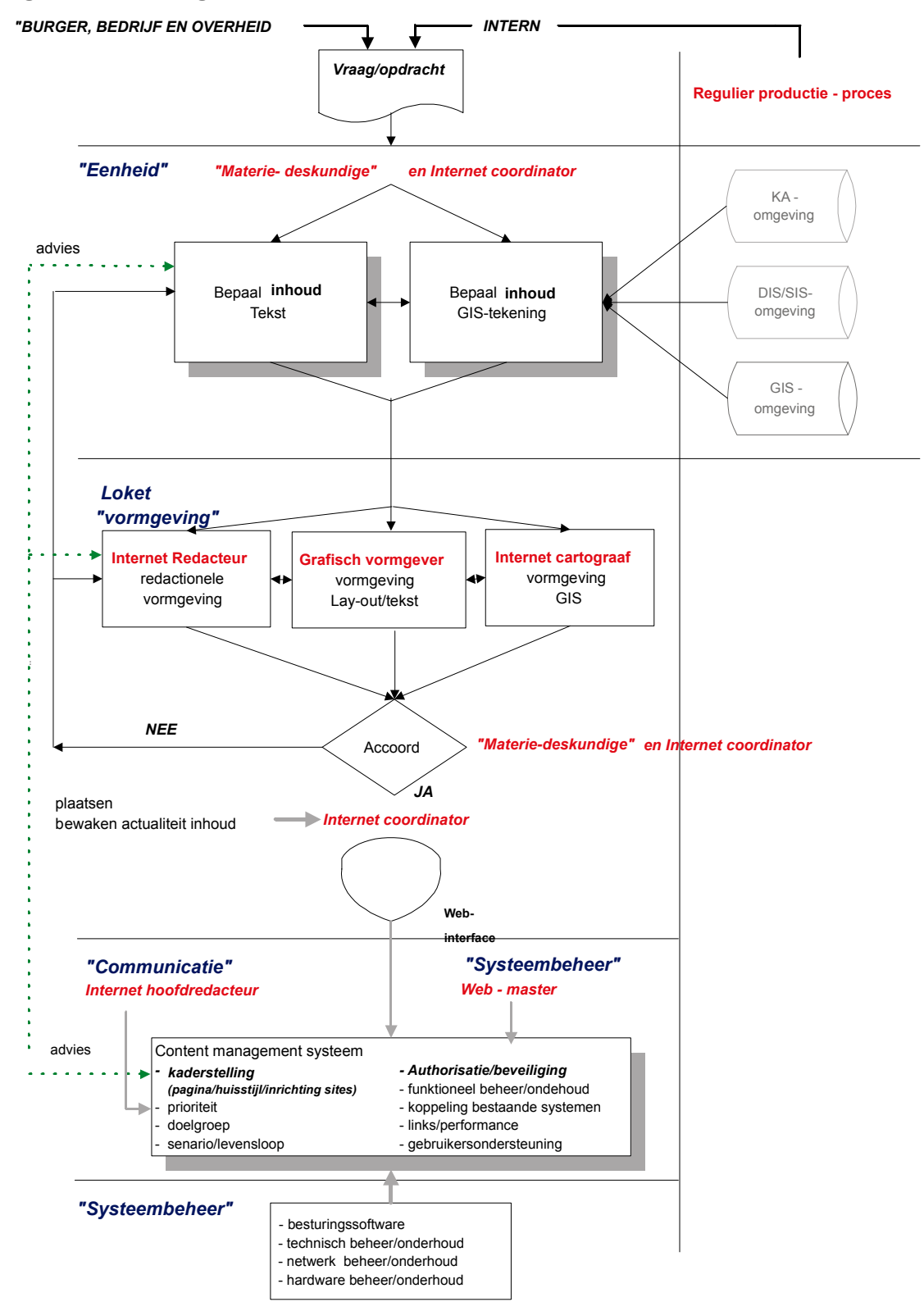

## **Figuur 1: Huidige proces Internet [van Duuren, 2000]**

*In het kader van de uitvoering van het provinciaal beveiligingsbeleid zal midden 2001 een migratie plaatsvinden van het besturingssysteem Windows 95/NT naar Windows 2000.* 

*Om de beveiliging, performance en bedrijfszekerheid op de verschillende levels te vergroten zal het bestaande serverpark in de eerste helft van 2001 een metamorfose ondergaan. Servers worden vervangen door nieuwe hard- en software en worden geclusterd. Hierbij wordt (vooralsnog) RAID10 technologie toegepast met flexibele doorgroei mogelijkheden. Opeenvolgend zal de firewall ter hand genomen worden. Er zal een DMZ–zone rond de firewall worden gedefinieerd waarin de "GIS-online internet servers" worden geplaatst.* 

*Voor de gebruikers zijn momenteel client–configuraties beschikbaar met 500 MHz Pentium III PC's met 6,4 GB harddisks, geluidskaart, intern geheugen van 64 Mb (Kantoorautomatisering werkplek) tot 256 Mb (GIS werkplek) en een Matrox G 200 grafische kaart en een 17" monitor (KA) of een Matrox G400 en een 21" monitor (GIS). In de nabije toekomst zullen de standaardconfiguraties voorzien in sneller processoren (800 MHz en 100 MHz voor respectievelijk KA en GIS werkplekken), meer geheugen (128 Mb) voor KA werkplekken en grotere harddisks (10 Gb) en snellere grafische kaarten (Matrox G450) voor beide werkplekken.* 

*Het huidige netwerk is op Ethernet gebaseerd en op een dusdanige wijze aangelegd dat op elke werkplek een voor de gebruiker noodzakelijke aansluiting is gerealiseerd. De bekabeling vanuit de computerruimte bestaat uit thinwire coaxkabel (10 Mb/s shared) en UTP gesplitst met uitzondering van de backbone (1Gb). De backbone bestaat uit een glasvezel en verbindt alle 7 dataruimten (ruimte waar de backbone en verdieping bekabeling) bij elkaar komt. Daarnaast is verregaande segmentering toegepast om het dataverkeer zoveel mogelijk lokaal af te handelen. Voor de clustering van de nieuws Servers zal een nieuwe glasvezelkabel geplaatst worden.* 

#### Opslag van data en databases

*Momenteel worden alle administratieve data in GIS opgeslagen in een Oracle 7.3.4 relationele database. De geografische data worden opgeslagen in ArcInfo 8/ArcView 3.x (als coverages en shape-files), in Microstation/J (dgn-files) of in AutoCad 14 (als DXF-files) op een van de voornoemde servers. De koppeling tussen administratieve en geografische gegevens vindt plaats via ODBC. Er wordt binnen GIS en Oracle geen gebruik gemaakt van object georiënteerde opslag. De voor gemeenschappelijk gebruik beschikbaar gestelde GIS-data (geïntegreerde geografische- en administratieve gegevens) worden automatisch vanuit de originele databases gegenereerd (een abstractie) en op een speciale plaats op een van de servers geplaatst.Voor internet wordt alle data opgeslagen in bestanden (HTML, XML, JPEG en GIF) op eerder genoemde afzonderlijke servers.* 

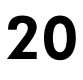

*In de toekomstige situatie wil de provincie haar opslag zo eenvoudig mogelijk regelen aan de hand van de vastgestelde uitgangspunten. Het is de bedoeling om binnen GIS/Oracle gebruik te maken van objectgeoriënteerde opslag, voor de gebruikers, ontsloten via een meta–informatie systeem en toegankelijk via diverse applicaties (zie figuur 2), met de volgende uitgangspunten:* 

- *alle administratieve data inclusief 3D op te slaan in Oracle 8i* (Spatial Cartridge, zie kader in 4.1);
- *alle groot- en kleinschalige geografische data vast te leggen in geodatasets en in voornoemde Oracle 8i; alle grootschalige digitale kaarten in Microstation (als dgn-files) en in AutoCad 14 (als dxf-files)*. 7In ee later stadium kan dit laatste wellicht ook in geodatabases via ArcSDE CAD client (zie 4.4);
- *alle kleinschalige digitale kaarten in ArcInfo 8 / ArcView8 (als coverages en shape-files) en Macromedia Freehand 8;*
- *Voor GIS op internet worden alle opdrachten/afbeeldingen opgeslagen in een vooraf geïndexeerde database op de "GIS-online internetserver " in de DMZ-zone van de firewall.*

Bij de benodigde combinatie van Oracle en Operating System versies en hardware server-opzet spelen een aantal practische problemen. Er is gekozen voor het besturingssyteem Windows 2000 van Microsoft, de clients werken (ook) onder NT en 95. Wat Oracle betreft is er dan voor het RDBMS maar één keuze mogelijk, namelijk versie 8.1.7. Met de introductie van Windows 2000 worden de servers ook geclusterd. Om van deze clustering gebruik te maken voor de RDBMS omgeving moet hier op FAIL SAFE (een Oracle product) worden geinstalleerd. Dit is een product dat zweeft in het grijze gebied van systeembeheer en gevensbankbeheer. Een bijkomend probleem is, dat er per Windows 2000 server maximaal 500 Oracle licenties kunnen inloggen, terwijl er maximaal 1050 licenties moeten kunnen draaien. Van de drie servers die ter beschikking staanzijn er twee voor de productieomgeving geclusterd en één is bedoeld als testserver. Bij een probleem met een server moet de andere component van de infrastructuur de 1050 licenties draaiend kunnen houden en in de huidige configuratie lukt dat dus niet. Bovendien is het streven dat de testomgeving indentiek is aan de produktie omgeving, zodat ook de wijzigingen aan de systeembesturingskant getest kunnen worden. Momenteel is de firma Vertis bezig om te adviseren over oplossingen voor deze problematiek. [Spijker, 2001]

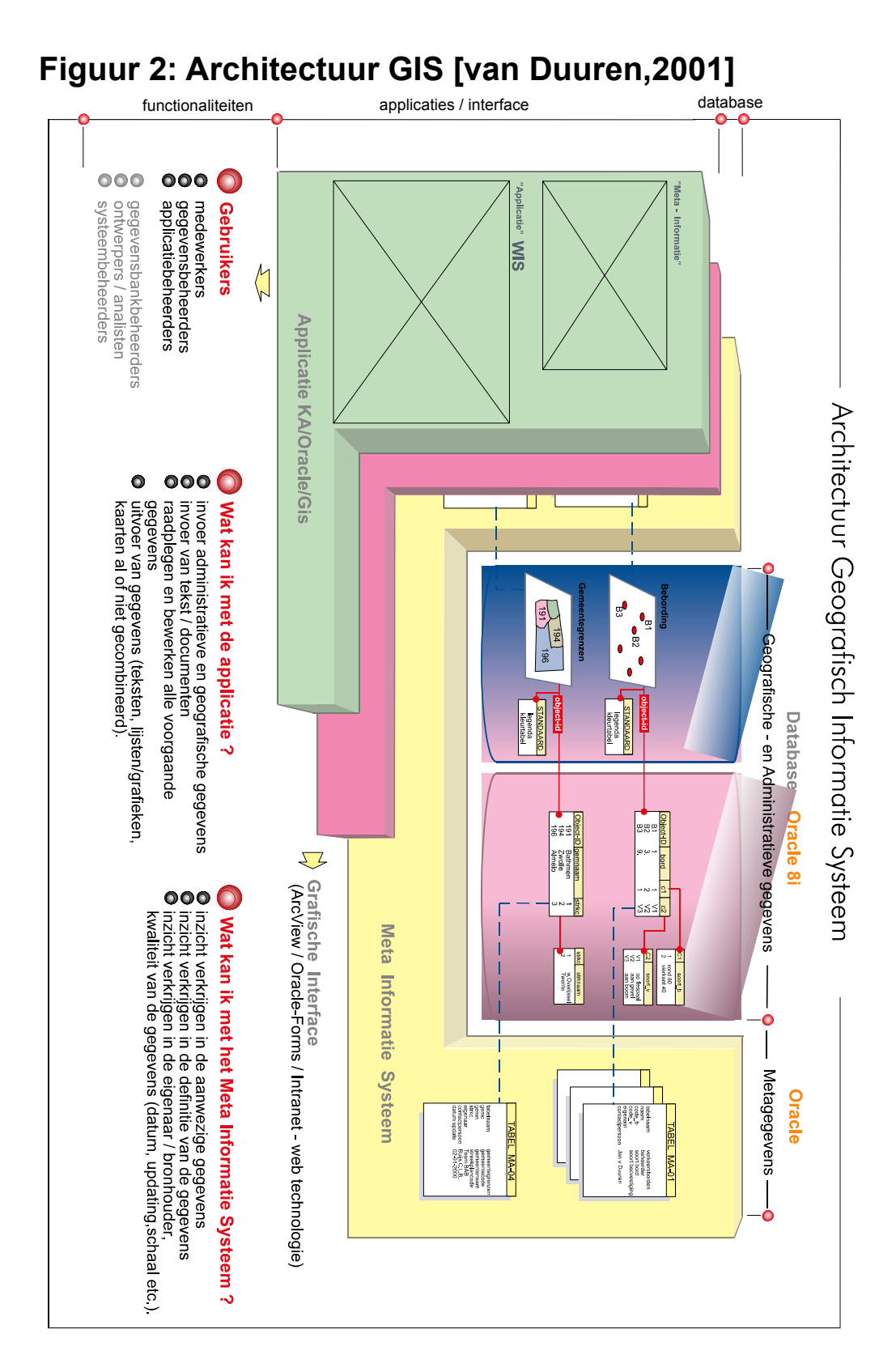

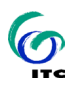

### 3.5 Presentatie mogelijkheden

Presentatie van kaartmateriaal en andere (geo)grafische GIS–producten kan worden onderscheiden in meerdere soorten.

Ten eerste is er de presentatie voor interne gebruikers via papier of beeldscherm: Hiervoor wordt standaard ArcView 3.x gebruikt, maar ook in mindere mate ArcInfo, MicroStation/J en AutoCAD en in sommige gevallen Freehand en dergelijke.

Ten tweede wordt veel kaartmateriaal voor externe gebruikers op papier gemaakt (gedrukte kaart– en GIS–producten voor rapporten, plannen, beleidsstukken). Hiervoor wordt gebruik gemaakt van uit de GIS–databases vervaardigd hoge kwaliteit kaarten, meestal kartografisch bewerkt in Freehand 8.

Verder zijn er nog producten voor internet, vooral voor externe gebruikers. Presentatie van internet content is de facto via internet browsers (internet Explorer, Netscape Navigator, enzovoorts).

*Voor de provinciale internetsite zijn drie profielen onderscheiden: burger, bedrijf en overheid. Het profiel bepaalt welke informatie relevant is voor de betreffende doelgroep. Daarnaast is een zoekmachine ontwikkeld waarbij via beleidsthema's als verkeer en vervoer, recreatie, ruimte wonen en bereikbaarheid, enzovoorts, de achterliggende informatie wordt getoond. In de toekomstige situatie moet deze worden aangevuld met een insteek op geografische/bestuurslaag.* 

*In de nabije toekomst moet de presentatie van GIS kaarten op verschillende schaalniveaus mogelijk zijn (incl. administratieve data in grafieken, rapporten en diagrammen en/of combinaties hiervan), in goede afstemming met de ter beschikking gestelde gereedschappen/functies. Om de kwaliteit en beheersbaarheid te waarborgen wordt een stap voor stap benadering voorgestaan. De fasering van de aangeboden "gereedschappen/functies" is sterk afhankelijk van de beschikbare GIS–informatie en de beoogde doelen. Na een eenvoudig begin als alleen raadplegen, inzoomen, verslepen en bewerken wordt het mogelijk om andere lagen te kunnen toevoegen en ruimtelijke analyses uit te voeren. Bijvoorbeeld op rijks–, provinci–e, gemeente–, wijk– en buurt– indeling al of niet in combinatie met het tijdsaspect. Waarbij een duidelijke relatie is tussen insteek en het schaa1/detailleringniveau van de aangeboden informatie.* 

*Het gebruik van de aangeboden "gereedschappen/functies" is sterk afhankelijk van de gebruiksvriendelijkheid van het aangebodene, de doelgroep en van de beschikbare GIS–informatie. Vaardigheid, nieuwsgierigheid en deskundigheid van de eindgebruiker zijn mede bepalend. De mogelijkheden waarop de provincie Overijssel ook services kan aanbieden aan derden moeten worden bekeken. Niet alle gebruikers zullen hun informatiebehoefte kunnen dekken met alleen een standaard browser.* 

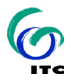

INTERNATIONAL INSTITUTE FOR AEROSPACE SURVEY AND EARTH SCIENCES (ITC)

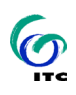

## 4 Onderzoeksvragen betreffende het reguliere productieproces

## 4.1 Consequenties voor administratieve gegevens

*Wat zijn de consequenties voor de administratieve gegevens bij de migratie van Oracle 7.3.4 naar Oracle RDBMS 8.1.7 Spatial (objectgeorienteerd)?* 

Gegevens of data binnen een GIS omgeving bestaan uit zogenaamde *ruimtelijke of geografische data* en deze kunnen worden ontleed in twee elementaire componenten:

- *locatiecomponent:* deze heeft betrekking op de ruimtelijke locatie van objecten, bijvoorbeeld uitgedrukt in een reeks coördinaten in het Nederlandse Rijksdriehoekstelsel die een wegvak beschrijven of een perceel. Niet alle data hebben een locatiecomponent.
- attribuutcomponent: dit betreft de bijbehorende kenmerken van de objecten, bijvoorbeeld de verkeersintensiteit van een weg of de bodemgesteldheid van een perceel.

Als uitgangspunt voor de onderhavige vraag geldt dat "administratieve gegevens" in dit verband slaat op alle gegevens die niet een locatiecomponent hebben, maar alleen een attribuutcomponent. Dit soort data is in de huidige situatie opgeslagen als standaard database–tabellen (in Oracle 7.3.4). Binnen de GIS omgeving van de provincie bestaan de meeste data *conceptueel* uit een combinatie van beide componenten. In de huidige opzet zijn echter de verschillende componenten niet uniform opgeslagen, omdat in Oracle tabellen alleen attribuutcomponenten kunnen worden opgenomen, geen locatiecomponenten. Data met locatiecomponenten is opgeslagen in GIS systemen (ESRI *coverages* of *shape–files*) of CAD systemen (Microstation DGN–files of AutoCAD DXF–files). In deze bestanden zitten echter niet alléén locatiegegevens maar ook eraan gekoppelde attribuutgegevens. Deze dataverzamelingen worden binnen de provincie *geografische gegevens* genoemd. Locatiecomponenten komen dus alleen in geografische data voor, terwijl attribuutcomponenten zowel in *geografische* als in *administratieve gegevens* voorkomen.

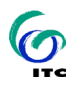

Dit neemt overigens niet weg dat de administratieve gegevens wel betrekking kunnen hebben op geografische *objecten*: de link kan expliciet zijn opgeslagen door bijvoorbeeld een unieke identifier op te nemen die verwijst naar diezelfde identifier gekoppeld aan een ruimtelijk object in een ArcInfo coverage.

Voor de migratie van de administratieve gegevens van Oracle 7.3.4 naar 8.1.7 is het in feite niet van belang dat de nieuwere versie voorzien is van de Spatial Cartridge (zie kader "over Oracle Spatial Cartridge"), aangezien deze data geen locatiecomponent hebben en dus geen gebruik zullen (hoeven te) maken van de mogelijkheden ervan. Deze migratie zal daarom een eenvoudige upgrade zijn, zonder feitelijke conversie, volgens het standaard upgrade traject van Oracle databases.

#### **OVER ORACLE SPATIAL CARTRIDGE**

Oracle Spatial Cartridge is een set van functies en procedures die het mogelijk maken de locatiecomponent van ruimtelijke gegevens snel en efficiënt op te slaan, te ontsluiten en te analyseren binnen een Oracle8 database. Daarbij kunnen standaard Oracle8 tabellen met ruimtelijke data door elkaar gebruikt worden met gebruikmaking van één en dezelfde bevragings– en opvragingsmethodiek, namelijk SQL. Er zijn een drietal basis geometrietypen geïntroduceerd, namelijk 'points and point clusters' , 'lines and line strings' en ' polygons and complex polygons with holes' [Hebert, 1997]. Merk op dat het hier alleen *vector* datatypen betreft, die ook nog eens beperkt zijn (in ieder geval in de huidige versie) tot twee–dimensionale data. De ruimtelijke data worden gemodelleerd in lagen, met binnen lagen een gezamenlijk coördinaatsysteem.

Het is overigens niet zo dat zonder de Spatial Cartridge dit soort data niet zou kunnen worden opgeslagen. De feitelijke data worden uiteindelijk tenslotte op een standaard manier opgeslagen in Oracle tabellen, die ook zonder de Spatial Cartridge kunnen worden bevraagd en zelfs opgebouwd. Maar de Spatial Cartridge biedt speciale gereedschappen en methoden om het gebruik van grote hoeveelheden ruimtelijke data te stroomlijnen en optimaliseren, onder andere speciale ruimtelijke query–types en ruimtelijke indexen en tiling in quad–tree structuren. De opslag van geometrische objecten kan op verschillende manier door de Spatial Cartridge worden gerealiseerd. Er kan gebruik worden gemaakt van:

- *Oracle 8i Spatial Objects*: Hierbij wordt het standaard database model uitgebreid met een zogeheten SDO\_GEOMETRY object, een speciaal voor geografische objecten gecreëerde vorm van opslag.
- *Spatial Cartridge normalized schema*: Hierbij worden coördinaatwaarden voor geometrische objecten opgeslagen in een aantal standaard numerieke tabellen, die met behulp van een speciale sleutel, de Geometry ID of GID, worden gekoppeld aan de attribuuttabellen (*business tables* in Oracle termen) van het object. Deze methode is wat minder compact maar heeft het grote voordeel dat de implementatie voldoet aan de OpenGIS (zie 3.1.1) standaard 'Simple Features Specification for SQL'.

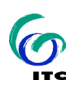

## 4.2 De migratie van coverages en shapefiles naar geodatabases met gebruik van ArcSDE 8

*Wat zijn de consequenties voor de geografische gegevens bij de migratie van ArcInfo 8 (coverages en shape-files) naar ArcInfo geodatabases (objectgeörienteerd) en het gebruik van SDE hierbij?* 

*Welke stappen moeten worden genomen om de hierboven genoemde migraties te realiseren en een integratie van Oracle en Arclnfo (geodatasets) te bewerkstelligen?* 

Zoals in de vorige vraag besproken wordt een deel van de geografische gegevens binnen de provincie momenteel opgeslagen in *coverages* en *shape–files,* GIS formaten die ontwikkeld zijn voor respectievelijk ArcInfo en ArcView, maar momenteel beiden in alle ESRI software zijn te gebruiken. In de nieuwste versies van ArcInfo (ArcGIS 8) en de nog te verschijnen ArcView8 kunnen gegevens echter ook worden opgeslagen in zogenaamde *geodatabases* (zie kader "over geodatabases").

#### **OVER GEODATABASES**

ESRI gebruikt de term "geodatabase" als afkorting van "geografische database, een relationele database die geografische informatie bevat" [ESRI, 1999a]. Het is een opslag van ruimtelijke data in een Relationeel Database Management Systeem (RDBMS) en bevat als zodanig alle gegevens: de locatiecomponent als vector of raster data, de attribuutcomponent als tabellen en alle benodigde koppelingen ertussen.

Het geodatabase model ondersteunt een *objectgeörienteerde* opslag van vectordata. Hierbij worden entiteiten gerepresenteerd als objecten met *eigenschappen*, *gedragingen* en *relaties* (properties, behaviors and relationships). Een groot aantal ruimtelijke objecten wordt in geodatabases ondersteund, hieronder worden de belangrijkste elementen voorgesteld:

- **simple object**: object zonder ruimtelijke locatiecomponent (voorbeeld is een kadastraal nummer).
- $\Box$  **feature**: object met een ruimtelijke locatiecomponent (voorbeeld is een punt, lijn of polygoon object)
- **feature class**: een samenhangende verzameling features (voorbeeld is wegen, percelen).
- **feature dataset**: een verzameling feature classes met gezamenlijke ruimtelijke referentie (voorbeeld is wegennet, hydrografie, provincies). De feature classes in een feature dataset kunnen georganiseerd zijn in netwerken (zoals een wegennet met knooppunten en verbindingen) of topologie (vlakken met buurrelaties). Feature datasets zijn enigszins te vergelijken met *coverages*, maar flexibeler en met meer functionaliteit. Zo worden in geodatabases edits direct in de topologie verwerkt (en is dus geen 'clean–and–build' achteraf nodig zoals in coverages). Men hoeft overigens geen gebruik te maken van feature datasets, ook zogenaamde 'stand–alone feature classes' zijn mogelijk.
- **relationship**: relatie tussen simple objects en/of features (voorbeeld is kadastrale nummers bij percelen).
- **behavior**: regels voor gedragingen van objecten en hun relaties (voorbeeld is een validatieregel: een perceel mag slechts één kadastraal nummer hebben).

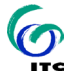

*Rasterdata* worden gezien als een aparte vorm van data, met specifieke ondersteuning voor data in meerdere banden (satellietdata), voor zeer grote rasterbestanden middels 'tiling' en 'image pyramid' technieken. Opslag van rasterdata op een objectgeörienteerde manier wordt overigens niet ondersteund.

*Triangulated Irregular Network* (TIN) data, meestal gebruikt om Digitale Hoogtemodellen op te slaan worden als een aparte categorie data behandeld.

Het geodatabase concept is onafhankelijk van de implementatie ervan, die kan variëren van eenvoudige systemen voor een beperkt aantal gebruikers –dit wordt een Personal geodatabase genoemd (bijvoorbeeld via Microsoft Access)– tot grote multi–user enterprise data systemen (zoals Oracle). Wordt gebruik gemaakt van laatstgenoemde multi–user databases, dan kunnen de data ook gebruikt worden in een zogenaamde *versioned* versie. Hierbij kunnen meerdere gebruikers tegelijkertijd de database bewerken, waarbij op één punt in de tijd meerdere versies bestaan. De RDBMS systemen dragen zorg voor het bijhouden van deze versies, het wanneer nodig deze weer bijeen brengen en de daarbij behorende mogelijkheden om mislukte, afgebroken of anderszins conflicterende veranderingen weer terug te draaien (*roll–back* functies). Dit kan ook met processen die lange tijd in beslag nemen (zogenaamde *long transactions)*, zoals bijvoorbeeld hypotheektransacties voor percelen, die soms maanden 'in bewerking' staan om dan alsnog te worden teruggedraaid.

In figuur 3 (gebaseerd op een figuur in [Holland, 2000]), is te zien hoe de relatie is tussen geodatabases, Oracle en ArcInfo 8 en welke onderdelen van deze opzet bij de provincie in gebruik zijn of in de nabije toekomst in gebruik zullen komen.

In eerste instantie zijn er geen ingrijpende consequenties van het omzetten van coverages en shape–files naar geodatabases. De bestaande databasemodellen van de data in coverages en shape–files kunnen worden aangehouden en direct worden omgezet in vergelijkbare eenheden binnen de geodatabase.

Shape–files zijn simpele verzamelingen van het type punt, lijn of vlak (niet gemengd) en worden dus omgezet naar stand–alone feature classes van het zelfde geometrie–type. Omdat shape–files geen topologie kennen is omzetting naar feature datasets niet opportuun.

Combinaties van coverages waar de topologie wel van belang is, kunnen worden omgezet naar feature datasets, met de het kader vermelde voordelen. Feature data sets lijken wellicht een logische organisatiestructuur om *alle* feature classes met dezelfde georeferentie in onder te brengen, maar er moet voor gewaakt worden te veel feature classes samen te nemen. Vanwege de topologische relaties worden namelijk bij bewerking van één feature class, meteen alle classes in de 'overkoepelende' feature dataset geopend, wat grote impact op de performance kan hebben. Verzamel daarom alleen feature classes in een feature dataset die ook daadwerkelijk een onderlinge topologische of netwerkrelatie hebben [ESRI, 2000a].

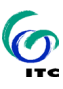

GIS–ONLINE: ONDERZOEK NAAR HET GEPLANDE MIGRATIETRAJECT

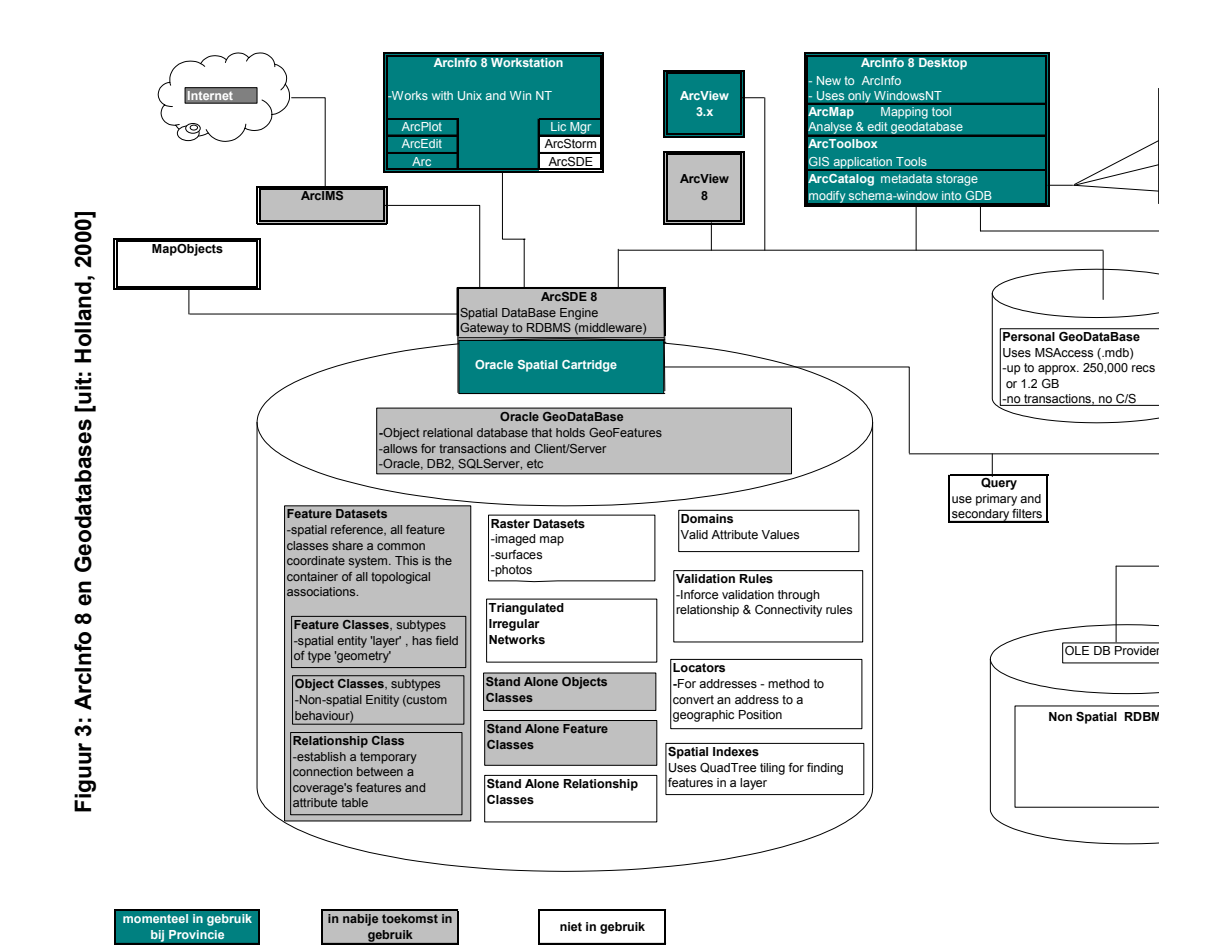

 $\boldsymbol{\Theta}$ 

29

### 4.2.1 Belangrijke aantekeningen bij de omschakeling naar geodatabases

Er zijn een aantal belangrijke aantekeningen te maken bij de mogelijkheid en wenselijkheid van het op dit moment al volledig omschakelen naar geodatabases. De kern daarvan is het feit dat het wel duidelijk is dat ESRI voor de toekomstige ontwikkelingen het geodatabase concept als basis voor hun oplossingen zal gaan gebruiken, maar dat de ondersteuning van het concept die de huidige generatie software biedt nogal mager is.

Ten eerste moet opgemerkt worden dat de gereedschappen die geboden worden om bestaande data in geodatabases te om te zetten momenteel verre van compleet zijn. Het omzetten van vectordata is goed geregeld: er zijn tools om coverages en shape–files te converteren van en naar feature classes en feature datasets. Maar TIN–data en rasterdata, die conceptueel en ook in de handleidingen integraal onderdeel van geodatabases uitmaken, zijn op geen enkele manier met de bestaande tools (anders dan zelf programmeren met de ArcSDE API) in een geodatabase structuur op te nemen. "De mogelijkheid om rasters in ArcSDE op te slaan is vanaf versie 8.1 geïmplementeerd. ArcCatalog en ArcToolbox zullen dan wizards hebben om rasters te importeren. ArcInfo 8.1 is op dit ogenblik in de pre-release fase. De verwachting is, dat de final release binnenkort uit zal komen. Daarbij moet gedacht worden aan zomer 2001[Gameren & Schenk, 2001]".

Misschien wel het belangrijkste gemis is de ondersteuning van geodatabases in de ArcToolbox. Dat is in feite een wizard-interface naar de 'oude' ArcInfo 7 functionaliteit, en daardoor werken vrijwel alle tools (met uitzondering van de nieuwe import– en export–tools) alleen op coverages. Praktisch gezien houdt dat in dat voor bewerkingen van de data (zoals bijvoorbeeld buffers, overlays, generalizations, etc.) deze eerst uit de geodatabase feature classes moeten worden geconverteerd naar coverages, daarna kan de betreffende bewerking plaatsvinden, waarna de coverages weer naar de feature classes moeten worden teruggeconverteerd.

In feite zijn alleen de visualisatie gereedschappen (in de ArcMAP module) en de beheers– en beschrijvings–gereedschappen (in de ArcCatalog module) volledig gereed voor omgang met geodatabases. De bedoeling is dat in komende releases steeds meer 'oude' ArcInfo 7 en ArcView 3 functionaliteit wordt opgenomen in nieuwe ArcDesktop modules. Voorbeelden hiervan zijn de TIN– en GRID– functionaliteit, 3D Analyst en Spatial Analyst–achtige modules, een ArcEDIT module waarin ook geometrische bewerkingstools moeten komen, etc. Maar momenteel is deze ondersteuning er dus niet.

Als laatste moet worden gerealiseerd dat het gebruik van de data door andere dan ESRI–software wordt bemoeilijkt. Voorbeeld hiervan is het gebruik van de data in

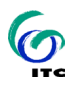

Freehand met MAPublisher–plugin, deze kan niet met geodatabases overweg. Voor gebruik hierin zal dus ook eerst een conversie van de betreffende feature classes naar shape–files moeten gebeuren.

Het is niet zo dat om bovengenoemde redenen van de opslag van data in geodatabases moet worden afgezien, mits het belangrijke gemis van de invoer van raster– en TIN–data is opgelost (bij introductie van ArcInfo 8.1). Het voordeel is dan dat de provincie een eenduidige, conceptueel goed onderbouwde en op de toekomst gerichte geïntegreerde opslag van geografische data heeft. Maar men moet zich daarbij goed realiseren dat de consequentie wel is dat in de komende jaren het werken met die data voor een aantal toepassingen complexer en tijdrovender zal worden. Met name voor die productieprocessen waar meer gebeurt dan het raadplegen en visualiseren van de basisdata, dus wanneer bijvoorbeeld GIS– analyses en berekeningen nodig zijn, zal een aantal extra productiestappen nodig zijn. Om de kwaliteit van deze processen te waarborgen zijn goede procedures en discipline nodig, om te voorkomen dat de dataredundantie leidt tot doublures van werk of meerdere van elkaar afwijkende versies van de data.

Het advies van de auteurs in deze is om alle voor- en nadelen per product of productieproces te inventariseren en dan te beslissen over de fasering van de conversie naar geodatabases. Uit die inventarisatie zou goed kunnen komen dat bepaalde algemene en veelgebruikte datasets, zoals de basistopografie, al snel kunnen worden geconverteerd, terwijl voor andere, specialistische en meer in analytische processen gebruikte data beter nog een bepaalde tijd met de huidige data in coverages kan worden gewerkt.

#### 4.2.2 Het gebruik van ArcSDE 8

Zoals al in hoofdstuk 3 is vermeld, is het de bedoeling de geodatabases van de provincie in Oracle op te slaan. De verbinding van ArcInfo en ArcView (en eventueel ook andere applicaties) met die Oracle geodatabase zal met behulp van ESRI's ArcSDE 8 plaatsvinden (zie kader "over ArcSDE8" en figuur 3).

#### **OVER ARCSDE 8**

ArcSDE is ESRI's 'GIS Gateway to relational databases' [ESRI, 1999a]. ArcSDE 8 is de opvolger van SDE 3, de naamsverandering en sprong in nummering dient om de sterke integratie met de nieuwe ArcInfo 8 en de komende ArcView 8 aan te geven. Het vormt de brug tussen ESRI GIS applicaties (ArcInfo, ArcView, ArcIMS en MapObjects applicaties) en multi–user RDBMS–en, in het onderhavige geval Oracle. Het is theoretisch mogelijk ESRI-data op te slaan in Oracle zonder gebruik te maken van ArcSDE. Het is echter bijzonder omslachtig omdat ArcInfo daar geen tools voor biedt, zodat die allemaal zelf ontwikkeld moeten worden.

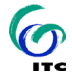

ArcSDE werkt achter de schermen. De gebruiker die geodatabases in Oracle wil opbouwen of bestaande coverages en shape–files naar geodatabases wil converteren, gebruikt daarvoor de tools in ArcInfo's ArcToolbox, die op hun beurt gebruik maken van ArcSDE als *applicatieserve* tussen ArcToolbox en Oracle. ArcSDE regelt de feitelijke opslag van de geometrie in het RDBMS door gebruik te maken van de opslagtypes die geboden worden. In het onderhavige geval van Oracle, kan ARCSDE gebruik maken van de eerder in het kader "over Oracle Spatial Cartridge" genoemde *Oracle 8i Spatial Objects* of *Spatial Cartridge normalized schema,* maar ook kan ArcSDE zijn 'eigen' *ArcSDE compressed binary* gebruiken, die binnen Oracle wordt opgeslagen als het standaardtype 'Long Raw', een zogenaamd binary large object (BLOB) opslagtype. ArcSDE kan elk van deze of een combinatie van deze opslagmethodes door elkaar gebruiken. ArcSDE biedt 'naar buiten' een interface op alle data in een enkel geodatabase model, terwijl de database administrator per dataset een ander database schema kan kiezen, passend bij de gewenste performance en functionaliteit van die dataset.

Het is dus **niet per se nodig de Spatial Cartridge te gebruiken in een ArcInfo/ArcSDE/Oracle omgeving!** Feitelijk is gebruik ervan alleen nodig wanneer andere dan ESRI applicaties SQL moeten kunnen gebruiken om de geometrische data te benaderen. De huidige versie (8.0) van ArcInfo schijnt overigens data altijd in *ArcSDE compressed binary* op te slaan, pas vanaf versie 8.1 zou de Spatial Cartridge worden ondersteund, maar het moet gezegd dat de berichten hierover op websites en in support groups tegenstrijdig zijn.

Het is belangrijk zich te realiseren dat de data in de beschreven opzet alléén toegankelijk zijn via ArcSDE in Oracle. Gebruikers die tot dan toe vanuit hun cliëntapplicatie (bijvoorbeeld ArcInfo of ArcView) via het Windows file–systeem de data benaderden, moeten dat nu middels een ArcSDE connectie op de Oracle database gaan doen. Dat vergt een relatief kleine aanpassing in de werkwijze van de klant, die hem of haar in korte tijd aan te leren is. Maar het vergt ook een inspanning van de beheerders, die alle gebruikers moeten voorzien van de juist ingestelde rechten op en toegang tot de Oracle database. Tevens is van belang dat de uitwisseling van data anders moet verlopen, "even een kopietje van dat file maken" is niet meer mogelijk.

#### 4.2.3 Te nemen stappen bij conversie

Om de bestaande coverages en shape–files naar geodatabases om te zetten moet een aantal stappen doorlopen worden, die gebruik maken van de nieuwe conversiegereedschappen, die in de huidige ArcInfo 8 versie bereikbaar zijn via zowel de ArcToolbox als de ArcCatalog module. Een overzicht van de tools is te vinden in tabel 1.

 $\bm{\bm{\sigma}}$ 

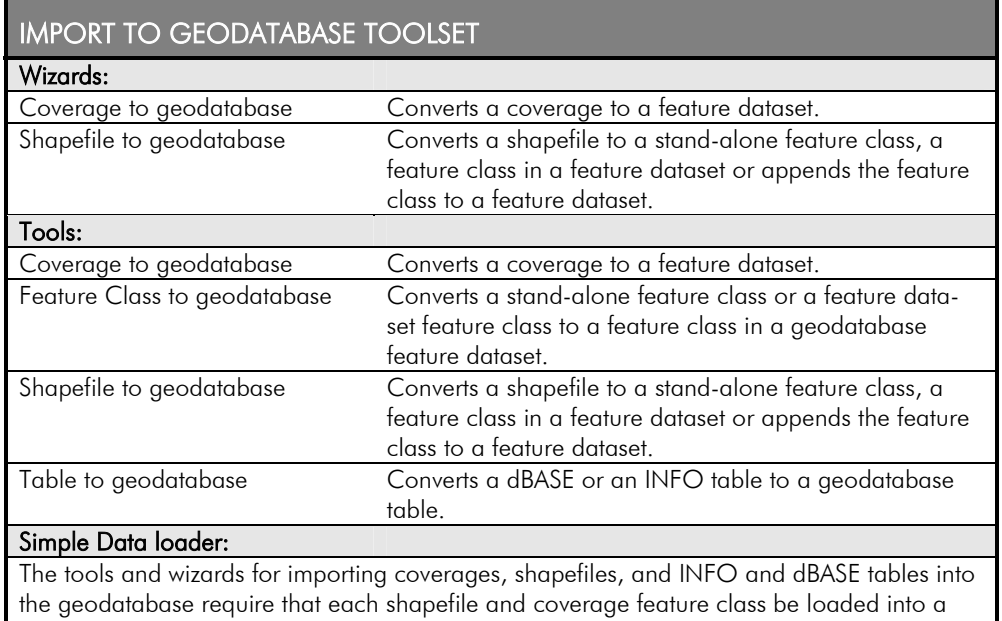

new feature class and each INFO and dBASE table be loaded into a new table. The feature class or table cannot exist before you begin the import process. Because an existing feature class or table can be in any number of states, a separate data loading tool is required to load data from a shapefile, coverage feature class, INFO table, or dBASE table into an existing geodatabase feature class or table. In the case of nonversioned simple data, an edit session is not required to insert new features or rows into the table or feature class. Once loaded, all data is visible in all versions of the database. This data loading operation is performed with the Simple Data Loader in ArcCatalog.

TABEL 1: OVERZICHT VAN TOOLS OM COVERAGES EN SHAPEFILES NAAR GEODATABASES OM TE ZETTEN (INFORMATIE AFKOMSTIG UIT ON-LINE HELP FILES VAN ARCTOOLBOX 8 EN ARCCATALOG 8).

Er bestaan diverse alternatieve oplossingen. Zo kan men er voor kiezen om eenvoudigweg alle shapefiles en coverages als stand-alone features classes te converteren met de betreffende wizards of tools. Ook kan men eerst een geodatabase aan maken en "vullen" met feature data sets en feature classes door met behulp van de Simple Data Loader vanuit bestaande coverages of shapefiles alleen bepaalde onderdelen te halen, bijvoorbeeld een bepaalde layer of uit die layer alleen elementen die aan bepaalde selectiecriteria voldoen. De keuzen hebben vooral te maken met de gewenste ontwikkelingen en veranderingen en komen feitelijk neer op de vraag: "willen we zo snel mogelijk onze bestaande data in de nieuwe formaten zonder de opzet in essentie te veranderen, of maken we van de gelegenheid gebruik om de data–structuur te optimaliseren en aan te passen aan de nieuwe situatie en/of inzichten?".

In de situatie van de provinciale productieomgeving lijkt het, vooral ook in het licht van de in 4.2.1 vermeldde aantekeningen bij de omschakeling naar geodatabases, de meest opportune oplossing om bestaande coverages en shape–files eerst zo

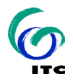

eenvoudig mogelijk om te zetten naar stand–alone features classes in de geodatabase en pas in een later stadium naar mogelijke nieuwe structuren te gaan kijken.

### 4.3 3D–modellen in de toekomstige omgeving

*Welke invloed heeft de toevoeging van virtual reality (3D–modellen) op voornoemde objectgeörienteerdheid, Oracle RDBMS, gebruik van ArcSDE en migraties?* 

Bijna alle kaarten en GIS-bestanden, of ze nu op papier of op een beeldscherm staan, zijn zo plat als een dubbeltje. Maar de wereld die we er op afbeelden, zit vol met bergen, heuvels, dijken, kraters, kortom: reliëf. Er zijn veel traditionele kartografische technieken om die hoogteverschillen zichtbaar te maken op het platte medium van papier of beeldscherm, zoals hoogtelijnen en –zones, schaduwering of perspectiefaanzichten. Moderne computertechnieken hebben daar de mogelijkheid aan toe gevoegd van Virtual Reality (VR): Met VR tracht men een voor de gebruiker zo realistisch mogelijke interactieve en dynamische schijnwerkelijkheid te creëren. Men onderscheidt hierbij de zogenaamde 'immersive' en 'non-immersive' VR. In het eerste geval krijgt de gebruiker de indruk daadwerkelijk in de VR–wereld aanwezig te zijn. Hiertoe worden geavanceerde technieken ingezet, met name om het driedimensionale beeld te genereren en dynamisch en interactief te maken (zoals 'caves', 'head-mounted displays', 'body-tracking', enz). In het tweede geval wordt de VR-wereld gewoon in 2D –in perspectivische projectie– op het beeldscherm getoond, wel met de nodige interactiviteit. [Ormeling & Kraak, 1999]

In de provinciale informatiestructuur kan VR in een beperkte vorm een functionele rol spelen. We denken dan met name aan het in 3 dimensies bekijken van en navigeren door kaarten en GIS-bestanden, bijvoorbeeld om de impact van geplande kunstwerken in het landschap goed te kunnen beoordelen. Het soort kartografische en GIS-gereedschappen en de data betreffende de derde dimensie van het landschap en de objecten daarin waarover men beschikken kan in de huidige opzet, staan niet toe dat er zeer realistische VR-werelden kunnen worden vervaardigd. Zeker de 'immersive' VR is niet bereikbaar en trouwens ook niet benodigd. Wat wel mogelijk en bruikbaar is zijn relatief eenvoudige 3D-modellen waarin bestaande kaarten en GIS-bestanden over 3D terrein modellen (zogeheten DTM's) 'gedrapeerd' worden. De voor de DTM's benodigde hoogtedata zijn beschikbaar in de vorm van hoogtekaarten van de Topografische Dienst en met name ook het nieuwe Actueel Hoogtebestand Nederland van de Meetkundige Dienst van Rijkswaterstaat [Rijkwaterstaat, 2001].

 $\boldsymbol{\sigma}$ 

Dit soort 3D–modellen kunnen worden vervaardigd in de ArcView 3D–Analyst omgeving. Lokale gebruikers kunnen diezelfde omgeving gebruiken om door de modellen te navigeren en er ook interactief mee te werken (zoals attributen opvragen, profielen maken, volumeberekeningen, enz). Gebruikers die geen toegang tot deze software hebben kunnen gebruik maken van zogenaamde VRML modellen (Virtual Reality Modelling Language – te vervaardigen onder andere met 3D–Analyst), die met behulp van een internetbrowser met een relevante plugin kunnen worden bekeken. Hierbij zijn wel de gebruiksmogelijkheden beperkt to navigeren en het opvragen van attributen.

Helaas kunnen de genoemde 3D–modellen niet worden opgeslagen en bewerkt met de gereedschappen en datatypen die momenteel in de geodatabase omgeving van ArcInfo8/ArcSDE/Oracle Spatial beschikbaar zijn. Hier komen de in 4.2 genoemde problemen weer om de hoek kijken, voornamelijk het nog niet compleet zijn van de ondersteuning van de benodigde data–typen en een groot aantal van de 'oude' gereedschappen (zoals in dit geval de TIN– en GRID–DTM's en de 3D Analyst functionaliteit). Kort gezegd is er momenteel kan dus de invloed van de toevoeging van 3D–modellen op de objectgeörienteerdheid, Oracle RDBMS, gebruik van ArcSDE en migraties niet omschreven worden, omdat:

 $\Box$  deze toevoeging op moment van schrijven niet mogelijk is;

het tijdstip waarop dat wel mogelijk zal zijn niet gedefinieerd kan worden;

de vorm waarin het eventueel mogelijk zal worden niet voldoende bekend is.

## 4.4 Objectgeörienteerde opslag en gebruik Microstation–J en Autocad 14 files

*Hoe kunnen Microstation–J files (DGN Files) en Autocad 14 files (DXF) binnen deze configuratie objectgeörienteerd opgeslagen en gebruikt worden?* 

Zoals in 3.2 vermeld worden momenteel de grootschalige geografische data van de eenheden Landmeten & Vastgoed en Ontwerp & Constructies opgeslagen en bewerkt in zogenaamde CAD–omgevingen, respectievelijk Microstation–J en Auto-CAD. In beide programma's worden normaliter de data opgeslagen in niet–object georiënteerde bestanden, als respectievelijk 'designfiles' (dgn–extensie) en 'drawing exchange files' (dxf–extensie). Momenteel vindt uitwisseling tussen deze beide omgevingen en de ESRI ArcInfo/ArcView omgeving plaats door op bestandsniveau conversies uit te voeren.

Wanneer de geografische data in de ESRI omgeving in de toekomst in Oracle geodatabases opgeslagen zouden zijn, wordt de uitwisseling met de CAD–

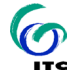

omgevingen moeizamer. Voor het bewerken van een deel van een wegtekening uit Microstation–J in de GIS omgeving bijvoorbeeld zal het dgn–file eerst moeten worden omgezet in een shape–file (is onder andere mogelijk in de huidige versie van ArcView, zeer waarschijnlijk ook in het toekomstige ArcView8) en dan van daar uit via ArcSDE in de Oracle geodatabases worden geïntegreerd.

Het ligt meer voor de hand om alle data in één database–systeem op te slaan en van daar uit in de verschillende omgevingen op te roepen en te bewerken. Dat is mogelijk door gebruik te maken van ESRI's ArcSDE CAD client. Dit is een uitbreiding, verkrijgbaar voor zowel Microstation–J als AutoCAD, die de mogelijkheid biedt vanuit deze CAD–omgevingen de data in te laden en weg te schrijven via ArcSDE en dus naar Oracle geodatabases [ESRI, 1999b].

Hierbij moet wel een aantal kanttekeningen geplaatst worden. De genoemde oplossing werkt in principe uitstekend, enkele tests in de ITC software–omgeving lieten zien dat zowel vanuit AutoCad (versie AutoCad2000) als Microstation–J (versie 7.1) het wegschrijven en inladen van datasets goed en redelijk vlot verloopt. Maar het vergt wel een verandering van werkwijze: Zo is bijvoorbeeld het bewaren van data iets dat standaard in Microstation automatisch bij elke verandering gebeurt, maar dat werkt alleen voor design–files. Het wegschrijven van de veranderde toestand naar de geodatabase vergt een aantal handelingen in het speciale ArcSDE– menu. Een zekere discipline zal nodig zijn om er voor te zorgen dat alle veranderingen steeds daadwerkelijk worden teruggeschreven naar de geodatabase en niet 'even tijdelijk' als gewoon CAD–file wordt bewaard, want dan is al snel een onbeheersbare redundantie het gevolg en wordt versiebeheer erg lastig.

Bovendien is niet geheel duidelijk uit de beschikbare gegevens in hoeverre niet– standaard datatypen kunnen worden verwerkt. Zo zijn voor AutoCAD en Microstation allerlei constructie– en berekeningsmodulen beschikbaar, die deels speciale datatypen vergen (zoals bijvoorbeeld 'Dimensions' of 'Polyface Meshes' in Microstation of vergelijkbare zaken in AutoCAD). Zulke modulen zijn in de ITC omgeving niet beschikbaar en konden dus niet getest worden. Het is niet duidelijk of en in hoeverre dit soort datatypen binnen de provincie gebruikt worden.

Het verdient daarom aanbeveling om met ArcSDE CAD client eerst verdergaande tests uit te voeren, vooraleer te beslissen over het gebruik er van in de toekomstige productieomgeving.

Ook hier gelden natuurlijk de in 4.2 genoemde aantekeningen over de veranderde omgang met de data, wanneer die middels een ArcSDE connectie op de Oracle database plaatsvindt.

 $\boldsymbol{\sigma}$ 

### 4.5 Voor conversies benodigde tijd, mensen en middelen

*Wat betekent het ombouwen van bestaande data naar de objectgeörienteerde lagen in tijd, mensen en middelen?* 

Een uitspraak over de benodigde tijd, mensen en middelen voor de conversie naar de toekomstige omgeving is heel moeilijk te doen. Dat heeft verschillende oorzaken, waarvan de belangrijkste wellicht de onzekerheid is over welke data kunnen en zullen worden geconverteerd en in wat voor een tijdspad dat zal (kunnen) gebeuren, in het licht van de hierboven genoemde onzekerheden over het conversietraject.

Zeer algemeen kan wel gesteld worden dat de directe conversie van de bestaande coverages en shape-files naar geodatabase structuren, zoals voorgesteld aan het einde van 4.2.3, een relatief eenvoudige en weinig tijdrovende operatie zou moeten zijn. Eerst zal wel een aanzienlijke investering in tijd, mensen én middelen moeten gebeuren om alle betreffende hard– en software geïnstalleerd en probleemloos werkend te krijgen en de Oracle database op zetten. Deze operatie is, naar de auteurs begrijpen, al in gang gezet en deels afgerond. Daarna betreft het een eenvoudige reeks van ArcToolbox operaties. Per operatie is hiervoor men natuurlijk de nodige processing–tijd kwijt, maar omdat de operaties in een 'batch', bijvoorbeeld 's nachts of in het weekend kunnen worden uitgevoerd, zal de tijdsinvestering van personeel toch relatief klein hoeven te zijn.

INTERNATIONAL INSTITUTE FOR AEROSPACE SURVEY AND EARTH SCIENCES (ITC)

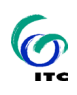

## 5 Onderzoeksvragen betreffende het internet

## 5.1 Vertaling regulier productieproces op het internet

*Op welke wijze kan het regulier productieproces zijn vertaling krijgen op het internet?* 

*Hoe kan het voorgaande het beste geautomatiseerd worden (actualiteit/beheer)?* 

*Hoe kunnen applicaties, opdrachten en afbeeldingen het meest effici*ent en effectief worden opgeslagen, rekening houdend met gewenste *thema's, schaalniveau en tijd?* 

*Welke hulpmiddelen kunnen worden ingezet (o.a. ArclMS, XML, GML)?* 

Ten behoeve van de vertaling van het reguliere productieproces naar het internet is een functioneel model opgezet, dat in figuur 4 wordt voorgesteld en waarvan de details in de hierop volgende paragrafen zullen worden besproken.

Al eerste moet duidelijk worden gemaakt:

- welke informatie uit het regulier proces beschikbaar is (het totale aanbod) en welke daarvan men zou kunnen en ook willen aanbieden middels een internetoplossing (het specifieke aanbod);
- $\square$  welke informatie de gebruikers wensen en/of verwachten te kunnen krijgen middels internetoplossingen (de vraag);
- welk soort mensen de informatie willen gebruiken en wat hun mogelijkheden zijn qua kennis en software/hardware (de gebruikers).

### 5.1.1 Het aanbod: ruimtelijke informatie in data, metadata en kaarten

Uit de eerdere paragrafen is al duidelijk geworden data in de huidige zowel als de toekomstige situatie een grote hoeveelheid *ruimtelijke informatie* geproduceerd wordt. Deze bestaat in de eerste plaats uit een grote hoeveelheid *ruimtelijke data*  (met een locatie– en een attribuutcomponent of alleen een attribuutcomponent, zie

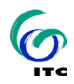

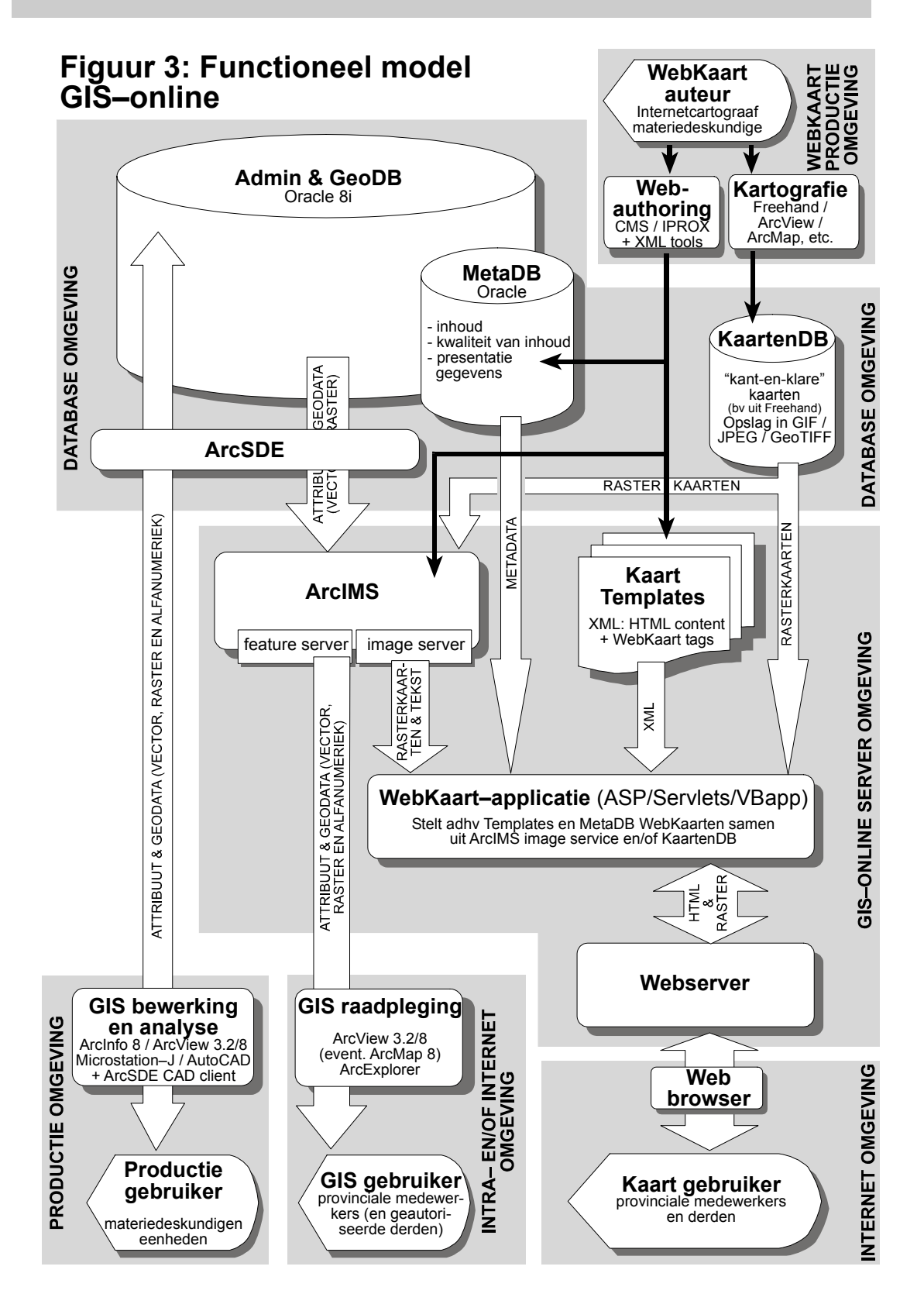

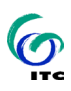

4.2) en de bijbehorende *meta–informatie* (zie 3.3, 3.4 en figuur 2). Deze ruimtelijke informatie en haar metadata kunnen worden gezien als de ruwe grondstof, de algemeen bruikbare en nog niet specifiek voor een bepaalde toepassing of gebruiker bedoelde informatie. Daarnaast worden uit die ruimtelijke data een grote hoeveelheid *kaarten* vervaardigd, ten behoeve van plannen, rapporten, procedures, inspraakronde, etc. Deze kaarten zijn feitelijk stukjes ruimtelijke informatie die door kartografen zijn geoptimaliseerd voor interpretatie door een bepaalde gebruikersgroep voor een bepaald doel.

De 'ruwe' onbewerkte ruimtelijke informatie moet volledig beschikbaar zijn binnen de provincie, maar niet voor iedereen. Het aanbod met volledige toegang zal beperkt worden tot de materiedeskundigen van de eenheden die zorg moeten dragen voor het verzamelen en bijhouden van deze data en die de data moeten kunnen voorzien van genoemde meta–informatie en bewerken tot de genoemde kaarten (en ook andere illustraties en tekstuele informatie).

Men wil diezelfde ruimtelijke data, maar dan voorzien gedeeltelijk bewerkt (namelijk op zijn minst voorzien van meta–informatie) ook aanbieden, maar dan niet voor bewerking, alleen voor raadpleging en gebruik in eigen analyses. Ook de eerder genoemde informatie in kaarten wil men op deze beperkte wijze ontsluiten.

#### 5.1.2 De vraag

Ofschoon de vraag naar ruimtelijke informatie binnen en buiten de provinciale organisatie niet feitelijk onderzocht is, zijn daarover wel vele signalen beschikbaar en kunnen we ook op grond van ervaringen bij vergelijkbare organisaties (bijvoorbeeld de provincie Gelderland (zie [Ven, Bijtelaar et al., 2001]), daar zinnige dingen over zeggen.

De ervaring maakt duidelijk dat er een groeiende vraag van professionals, maar ook van 'buitenstaanders', is naar ruimtelijke informatie, zowel binnen de provinciale organisatie als daarbuiten. Daarbij gaat het niet alleen om ruimtelijke gegevensbestanden, maar ook om kaarten, illustraties en objectgerelateerde gegevens.

In [Ven, Bijtelaar et al., 2001] signaleren de auteurs: "vroeg men in 1996 nog om een gegevensbestand, in de loop van 1998 bleek de interesse duidelijk te verschuiven naar digitale kaarten. Het was geen vervangingsmarkt, het ging om een aanvullende behoefte. Door de mogelijkheden van relationele databases is het te verwachten dat er in 2002 een meer objectgerelateerde gegevensbehoefte ontstaat. (…) Ook bleek er meer en meer behoefte te ontstaan aan ruimtelijke informatie in samenhang met contextgebonden informatie. Een applicatie waarin alle informatie

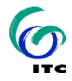

over een onderwerp in een duidelijke context wordt aangeboden is handiger en duidelijker."

#### 5.1.3 De gebruikers

Naar aanleiding van het bovenstaande kunnen een drietal gebruikersprofielen worden samengesteld, elk met hun specifieke mogelijkheden en wensen en daarom elk met hun eigen toegang tot de informatie.

#### De productie–gebruiker

De in 5.1.2 genoemde vraag naar databestanden zal naar verwachting vooral bestaan naarmate de gebruikers meer deskundig zijn en meer met de informatie willen dan deze eenvoudig raadplegen. Deze relatief kleine groep gebruikers wordt in figuur 4 de "*productie–gebruiker*" genoemd. Van deze gebruikers kan meer verwacht worden qua beheersing van software en het beschikbaar hebben van soft– en hardware. De toegang voor deze groep zal niet via een internetoplossing, maar direct op de database omgeving plaatsvinden, via de eerder genoemde software omgevingen van ArcInfo, ArcView en de CAD–omgevingen. In figuur 4 is deze toegang aan de linkerkant terug te vinden. Ter vereenvoudiging is er uitgegaan van de volledige opslag in geodatabases, dus met gebruik van de in 4.4 besproken ArcSDE CAD client.

#### De kaart–gebruiker

Aan de andere kant van het spectrum staan de gebruikers die gericht informatie zoeken aangaande een bepaald *onderwerp*. Deze onderwerpen zijn over het algemeen te plaatsen in een schema als in figuur 5, waarbij de gezochte informatie ergens in de ruimte zal liggen die gevormd wordt door de assen 'thema's', 'schaal' en 'tijd'. De gebruikers in deze brede groep van binnen en buiten de provinciale organisatie noemen we de "*kaart–gebruiker*", omdat de informatie die hij of zij zoekt moet worden voorgesteld in een voor leken begrijpelijke vorm, geoptimaliseerd voor snel begrijpen door de betreffende gebruikersgroep. Deze gebruiker is niet geholpen met een dataset, hij wenst informatie in kaart– en/of tekstuele vorm.

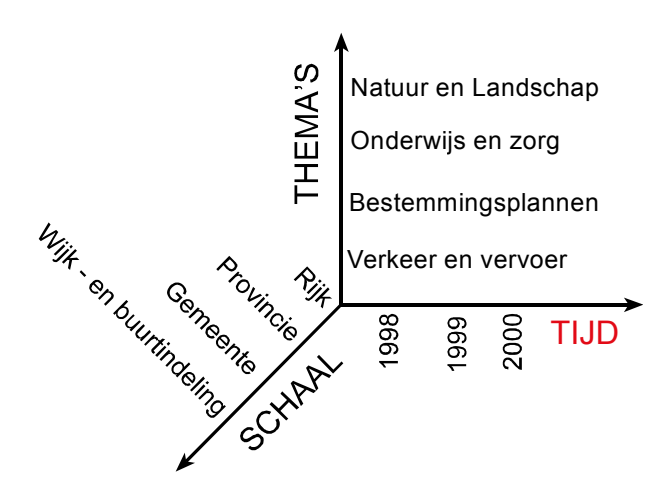

FIGUUR 5: COMPONENTEN VAN PROVINCIALE INFORMATIE (NAAR [van Duuren, 2001]).

Van deze gebruiker kan niet verwacht worden dat hij of zij beschikt over de benodigde kennis en apparatuur om zelf met datasets aan de gang te gaan. Daarom is de aangewezen toegang voor deze gebruikersgroep het internet, via een zo eenvoudig en 'licht' mogelijke webbrowser, dus zonder noodzaak van 'plug–ins' en zo platform–onafhankelijk mogelijk. Mede in het licht van de eerder gemaakte opmerkingen over de vraag en de ervaringen die bij de provincie Gelderland zijn opgedaan met de zogenaamde "I-kaarten" die gegenereerd worden met een zogenoemde "kaartmachine" [Ven, Bijtelaar et al., 2001], lijkt de hier voorgestelde oplossing (zie figuur 4 en verdere uitleg in 5.1.4) de meest geschikte.

#### De GIS–gebruiker

Tussen de eerder genoemde *productie–gebruiker* en de *kaart–gebruiker* gaapt een behoorlijk gat. Er zal een vrij grote groep zijn die niet de volledige bewerkingsmogelijkheden van de data nodig heeft, maar ook niet genoeg heeft aan de beperkte, redelijk 'voorgebakken' oplossingen voor de *kaart–gebruiker*. Deze groep noemen we de *GIS–gebruiker* en deze personen willen met de data aan de gang kunnen om deze te raadplegen, in verschillende combinaties en op verschillende manieren, met allerlei exploratieve mogelijkheden (zoals zelf classificeren, experimenteren met verschillende visualisatiemethoden, etc). Te denken valt aan beleidsmedewerkers, de diverse eenheden, materiedeskundigen van gemeenten en andere overheden, enzovoorts. Van deze gebruikers moet een redelijke kennis van technieken en software worden verwacht, wil men de genoemde gebruiksmogelijkheden kunnen realiseren. Om het op deze groep toegesneden gebruik te kunnen ondersteunen wordt voorgesteld hen te laten werken met GIS–viewer tools als Arc-View/ArcMap of ArcExplorer en de data te ontsluiten via internet technieken, namelijk toegang tot de ArcSDE/Oracle data via de ArcIMS 'feature server'. *Functioneel* gezien zijn de data dan beschikbaar op dezelfde manier als via het file–systeem of

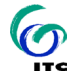

directe toegang op de databases. Maar de toegang via ArcIMS is beter afschermbaar en kan zowel binnen de provinciale infrastructuur (intranet) worden aangeboden als aan derden buiten de provincie (via internet – zie ook 5.5).

#### 5.1.4 Functioneel model van de GIS–online omgeving

Het functioneel model in figuur 4 vermeld in grote lijnen de elementen en datastromen in de voorgestelde opzet. Natuurlijk is niet van alle onderdelen de uitwerking al tot in details bekend, maar de meeste zijn gebaseerd op bestaande elementen of oplossingen zoals ze nu al worden gebruikt binnen de provincie Overijssel of vergelijkbare organisaties. Een aantal wordt hieronder wat nader toegelicht.

#### WebKaart–applicatie en KaartTemplates

Dit is het minst precies gedefinieerde onderdeel. De *functionaliteit* is wel duidelijk te definiëren, deze is te vergelijken met de Gelderse 'kaartmachine', zie [Ven, Bijtelaar et al., 2001], maar dan aangepast aan de structuur en software van de toekomstige situatie in de provincie Overijssel. De informatie die de Webkaart– applicatie levert is een kaart– of kaartapplicatie die wordt opgebouwd uit bestaande kaarten (uit de kaartenDB, zie aldaar), tot kaarten gevisualiseerde gegevensbestanden en/of subsets van deze gegevensbestanden (gemaakt aan de hand van selecties of procesregels).

De kaartmachine werkt door op de vraag vanuit de webbrowser naar een bepaalde kaart deze samen te stellen aan de hand van informatie in de KaartTemplates. Zo'n template is een bestand, opgebouwd uit web opmaak (HTML) voor de interface binnen de browser en parametergestuurde commando's voor de functionaliteit. De WebKaart–applicatie op de server doet niets anders dan templates lezen en verwerken. Zolang de applicatie HTML opmaak tegenkomt wordt het resultaat via de Webserver doorgestuurd naar de browser van de client. Komt de applicatie een commando tegen, dan wordt aan de hand van de parameters een opdracht aan de ArcIMS image server (zie aldaar) gegeven. Deze wordt uitgevoerd en het resultaat wordt via de Webserver gestuurd naar de browser. De meest voor de hand liggende manier deze templates op te slaan is als eXtended Markup Language (XML) bestand (zie kader "Over XML").

#### **OVER XML**

XML is een metataal, bedoeld om uniforme structuur aan te brengen aan de inhoud van een of meerdere documenten. XML brengt tevens een scheiding aan tussen inhoud en vorm. De splitsing van definitie (het meta-deel) en de inhoud wordt bereikt door het gebruik van een Document Type Definition (DTD) waarin op metaniveau de inhoud van een document, de elementen (beter bekend als TAG's; de <> elementen ) en haar eigenschappen (attributen) beschreven staan. XML onderscheidt zich op dit punt van HTML. In HTML kan een gebruiker geen eigen tags definieren. In XML is dit een van de krachten en biedt daarmee veel flexibiliteit zodat geheel eigen documentstructuren gemaakt kunnen worden.

Veel huidige en toekomstige internetstandaarden zijn op XML gebaseerd, onder andere ook XHTML, de opvolger van de huidige HTML-standaard. Bovendien is XML een praktisch 'tussenformaat' om content zo aan te leveren dat ze eenvoudig naar uitvoergeörienteerde formaten als HTML, WML (Wap Markup Language) en PDF kan worden getransformeerd [Claassens, 2001].

XML data kan op verschillende manieren worden opgeslagen: in een documentgeörienteerde omgeving, waarbij de XML-tags in de lopende tekst zijn opgenomen (net als bij HTML-pagina's) of in een data-geörienteerde omgeving, waarbij elk stukje informatie (dus ook lopende tekst) als data-object beschouwd wordt en als zodanig ook "getagd" is. Data-geörienteerde opslag kan dan op zijn beurt gewoon als losse bestanden in het file-systeem gebeuren, in een standaard database met XML mogelijkheden of in een gespecialiseerd XML database systeem. De keuze moet afhangen van de *structuurcomplexiteit* en *bewerkingscomplexiteit* [Claassens, 2001]. Voor de voorgestelde KaartTemplate zijn beide complexiteiten laag, wat leidt tot de conclusie dat opslag in losse documenten, bereikbaar via een gestructureerde 'naming convention', of in standaard DBMS tabellen het meest voor de hand ligt.

De te tekenen data worden geïdentificeerd door ID's die in de metaDB zijn opgeslagen. Daarin staan ook gegevens over de presentatie, zoals de te gebruiken classificatie, symbolen en kleuren. Met behulp van deze metagegevens maakt de ArcIMS image server een kaart en stuurt deze in de vorm van een GIF–bestand met de nodige stuurvariabelen naar de browser. Dit gebeurt elke keer als de gebruiker een handeling met de kaart uitvoert, zoals inzoomen, selecteren, etcetera.

De 'kaartmachine' zoals die voor de provincie Gelderland is ontwikkeld is een Visual Basic / MapObjectsIMS applicatie. Voor de technische opzet van de Web-Kaart–applicatie voor de provincie Overijssel zijn verschillende opties mogelijk. Gedacht kan worden aan een Visual Basic applicatie die gebruik maakt van Arc-Objects (de COM–component van ArcInfo8 / ArcView8 / ArcIMS) of het customi-

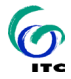

sen van ArcIMS met behulp van ASP (Active Server Page) technologie of Java Servlets of een combinatie van deze mogelijkheden, aangezien ArcIMS van al deze technieken gebruik kan maken. Zoals aangegeven in [Ven, Bijtelaar et al., 2001] moet het "dan ook eenvoudig zijn om de applicatie Kaartmachine te vervangen door ArcIMS en omgekeerd", en "lijkt ArcIMS goed te passen in het concept van de provincie Gelderland en zou als vervanger van de Kaartmachine in aanmerking kunnen komen". De provincie Gelderland zal dan ook in de loop van dit jaar in samenwerking met de firma ESRI een pilot uitvoeren om de mogelijkheden van ArcIMS nader te onderzoeken.

#### ArcIMS

ArcIMS (internet Map Services) is het nieuwste internet GIS product van ESRI. De architectuur (zie figuur 6) voorziet in een applicatieserver die samen met de 'Spatial Server' zorgt dat vanuit ESRI databronnen (oa. ook ArcSDE connecties) data kunnen worden geserveerd via een Webserver. Deze data kunnen uit de data worden gegenereerd in de vorm van rasterplaatjes middels een 'image server' of als vector features middels een 'feature server'. In het eerste geval is slechts een standaard web browser nodig om de data te gebruiken, in het tweede een applicatie die de verstuurde features kan behappen. Dit kan een browser zijn met een door ArcIMS "geleverde" Java applet of een ESRI product als ArcView/ArcMap of de gratis 'thin GIS client" ArcExplorer.

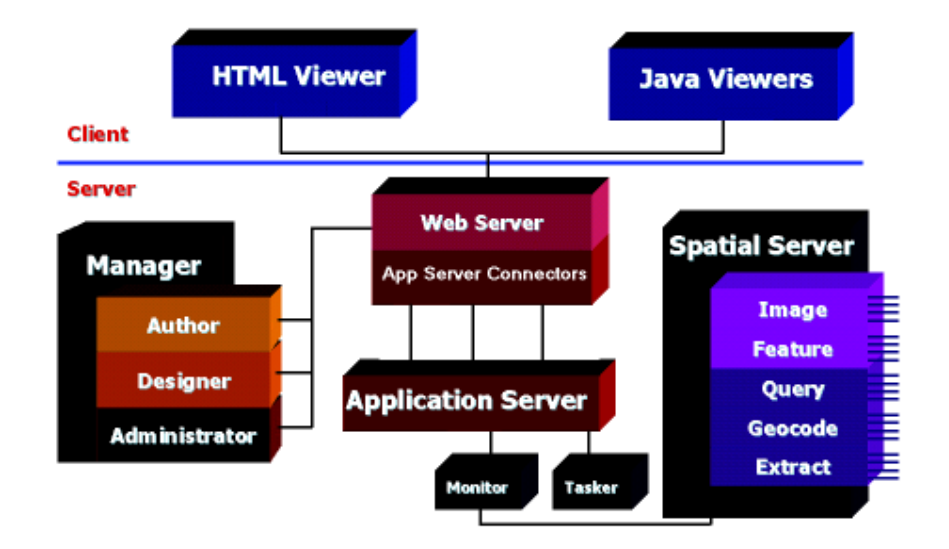

 $\boldsymbol{\Theta}$ 

FIGUUR 6: ARCHITECTUUR ARCIMS [ESRI, 2000b]

#### **KaartenDB**

Zoals in het voorafgaande geconstateerd, zijn veel van de gebruikersvragen het beste te beantwoorden door het bieden van een kaart. Het is niet ongewoon om als vraag te krijgen "ik wil graag de kaart zoals die in rapport X of beleidsstuk Y staat". Omdat veel van deze kaarten al beschikbaar zijn gemaakt in eerdere stadia, is het voor de beantwoording van veel vragen nodig of wenselijk deze bestaande kaarten integraal aan te bieden. Dit kan ook in combinatie met andere kaarten, zo kan een gebruiker de nieuw geplande overloopgebieden willen zien op een bestaand bestemmingsplan of wellicht de bestaande topografische kaart. Hiertoe moeten de eerder in verschillende softwareomgevingen (Kartografie, GIS, CAD) vervaardigde kaarten beschikbaar gemaakt worden voor de WebKaart–applicatie in de kaartenDB. Dat kan door ze op te slaan als rasterbestanden in een specifieke schaal, voorzien van een georeferentie, waarbij de geografische locatie van de hoekpunten gedefinieerd is in bijvoorbeeld Rijksdriehoekscoördinaten. Afhankelijk van het schaalniveau en het formaat van de kaart in de oorspronkelijke applicatie wordt een bijbehorende rasterdichtheid gekozen. De kaarten uit deze kaartenDB kunnen dan worden gebruikt als rasterplaatjes direct in een Webpagina, of als één van de lagen in een ArcIMS–applicatie.

#### WebKaart Productie Omgeving

De eerder genoemde Webkaart–applicatie werkt op grond van informatie in de KaartTemplates en de metaDB. Deze moeten worden gevuld door de in 3.3 en figuur 1 genoemde materie–deskundigen en internetcoördinatoren van de eenheden en de internetkartografen. Naast de bestaande tools om de internet (HTML) content aan te maken zal ook een tool moeten worden gebruikt om de KaartTemplates van de juiste XML–codering te voorzien en zal een standaard moeten worden gevonden om de presentatiegegevens voor de ruimtelijke data in de metaDB op te slaan. Verder wordt vanuit deze omgeving het beheer van ArcIMS gedaan. Ook wordt de internetkartograaf met name ingezet om de bestaande kaarten voor te bereiden en waar nodig te bewerken voor opname in de kaartenDB.

## 5.2 Hulpmiddelen voor toevoeging van interactieve virtual reality

*Welke hulpmiddelen kunnen worden ingezet voor toevoeging van interactieve virtual reality?* 

Eerder is gesproken over mogelijke vormen van Virtual Reality. Deze zijn relatief beperkt, voornamelijk zal het navigeren door en interactief werken met 3D– modellen betreffen in een 'non-immersive' omgeving. Het opnemen van de data benodigd voor deze modellen (dat zijn met name de TIN– of GRID–DTM's) is op pas mogelijk wanneer de opname van dit soort data in geodatabases geregeld is (zie 4.3). Wanneer dit eenmaal gerealiseerd is, zal het beschikbaar stellen van deze data ofwel direct gebeuren aan de *productie–gebruiker*, ofwel via ArcIMS aan de *GIS–gebruiker*. Beiden kunnen dan de binnengehaalde data in hun cliëntapplicatie gebruiken (ArcView module 3D–Analyst of zijn mogelijke opvolger in Arc-View/ArcInfo 8).

Ook voor de *Kaart–gebruiker* kunnen dergelijke 3D–modellen heel waardevol zijn. Voor deze groep kunnen ze beschikbaar gemaakt worden doordat de internetkartograaf de huidige applicaties gebruikt om een statisch model (een rasterplaatje) te genereren en via de kaartenDB beschikbaar te stellen. Ook kan een VRML–model worden gegenereerd, die met behulp van een internetbrowser met een relevante plugin kan worden bekeken. Daartoe moet wel de structuur van de kaartenDB en de KaartTemplates geschikt worden gemaakt.

### 5.3 Ontbrekende componenten

*Welke software componenten ontbreken in het geschetste beeld?* 

Uit het voorafgaande kan worden geconcludeerd dat bij implementatie van het voorgestelde model slechts een beperkt aantal componenten ontbreken ten opzichte van de oorspronkelijk voorgestelde toekomstige situatie. Het betreft dan natuurlijk in de eerste plaats de WebKaart–applicatie met de bijbehorende KaartTemplates. Ook moet de metaDB zoals die nu al bestaat aangepast worden voor de voorgestelde situatie door het toevoegen van de presentatiegegevens. Verder zal de kaartenDB opgezet moeten worden, met als uitgangspunt de al bestaande archivering van kartografische producten. Elementen die momenteel nog niet gebruikt worden, maar waarvan het toekomstig gebruik al verondersteld werd, zijn ArcIMS en de XML opmaaktaal.

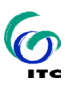

### 5.4 Provinciale services en GIS-gereedschappen voor derden

*Welke services kan de provincie aanbieden aan derden? Hoe bieden wij GIS- gereedschappen/functies aan als een bezoeker zelf de software bezit?* 

In de voorgestelde opzet kan de provincie een tweetal categorieën van 'nietprovinciale' gebruikers bedienen. Ten eerste kan natuurlijk via de internet omgeving van de *kaart–gebruiker* vrijwel iedereen de eerder geschetste kaart services gebruiken. Dit is de service die ook geopend moet zijn voor 'het publiek'. Dat is ook prima realiseerbaar doordat de toegang weinig overhead kent, met weinig software aan de cliëntkant te realiseren is en aan de server kant goed schaalbaar, beveiligbaar en beheersbaar is. Deze groep derden kan de (beperkte) functionaliteit van de provinciale kaart services worden geboden, waarbij de enig benodigde software een webbrowser is.

Daarnaast kan er ook een categorie derden zijn voor wie toegang als *GIS– gebruiker* heel nuttig kan zijn. Deze toegang is in principe goed te realiseren omdat de voorgestelde ontsluiting met ArcView/ArcMAP of ArcExplorer net zo goed via internet werk als via intranet. Toch zal zorgvuldig moeten worden gekeken of, en zo ja aan hoeveel en welke gebruikers deze toegang geboden moet worden. Dit omdat de belasting op de GIS-online service via de ArcIMS feature server relatief groter zal zijn, maar met name omdat de oorspronkelijke (vector)data op deze manier beschikbaar komen voor deze gebruikers. Voorwaarde is natuurlijk verder dat de betreffende derden de genoemde software zelf bezitten. Dit hoeft geen belemmering te zijn, ArcView is onder dit soort gebruikers vrij algemeen verspreid en ArcExplorer is zelfs gratis te downloaden.

INTERNATIONAL INSTITUTE FOR AEROSPACE SURVEY AND EARTH SCIENCES (ITC)

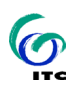

## 6 Onderzoeksvragen betreffende de technische infrastructuur

## 6.1 Benodigde opslagcapaciteit voor het project GIS-online

*Gegeven de infrastructuur van mei 2001 en het voornemen twee aparte "GIS-online internetservers" aan te schaffen (clustering), stelt het project GIS-online ons qua benodigde opslagcapaciteit dan nog voor verrassingen?* 

Gezien de in het vorige hoofdstuk voorgestelde opzet van het GIS–online systeem en de beoogde aanschaf en opzet van de infrastructuur, lijkt opslagcapaciteit daarvan ruim voldoende bemeten.

## 6.2 Consequenties voor performance bij omschakeling naar Oracle/ArcSDE

*Wat zijn de consequenties voor de performance door gebruik te maken van ArcSDE?* 

Elke verandering in een productieproces heeft logischerwijze consequenties voor de performance van het systeem. Maar het is niet mogelijk een eenduidig antwoord te geven op de vraag welke consequenties dat precies zullen zijn, omdat er een grote hoeveelheid factoren een rol spelen dia allemaal in meer of mindere mate veranderen. In het onderhavige geval veranderen bijvoorbeeld de systemen waarop gewerkt wordt, het netwerk, de software (nieuwe versies en ook andere software), de werkwijze en de opslag van data. Zo kan het bijvoorbeeld voorkomen dat waar snellere client– en server–hardware de performance verbeteren, de nieuwe software versie juist negatief werkt (zo is bekend dat de performance van ArcInfo 8 voor de meeste bewerkingen slechter is dan die van ArcInfo 7) en het netto resultaat onzeker wordt.

Wanneer we de gestelde vraag toespitsen op de specifieke performance consequentie van de verandering van de huidige opslag in coverages en shape–files

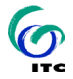

naar opslag via ArcSDE in Oracle, kan wel een aantal zinvolle opmerkingen gemaakt worden. In eerste instantie wordt gaat het werken met data in ArcInfo via een aantal extra stappen. In plaats van dat data door de applicatie wordt benaderd in coverages op de lokale harde schijf of op een Windows–netwerk schijf, wordt nu ArcSDE ingeschakeld om een connectie op een centrale Oracle Database te doen. Er zijn dus twee extra software–eenheden (of 'tiers') bij betrokken, wat resulteert in relatief meer netwerk–dataverkeer. Bovendien hebben ArcSDE en Oracle een zekere 'overhead' van bijvoorbeeld het bewaken van toegangsprivileges, de 'versioning', enzovoorts. Aan de andere kant zijn zowel ArcSDE als Oracle geoptimaliseerd om uitgebreide bewerkingen op grote datasets te doen, wat de snelheid van de feitelijke bewerkingen zou moeten vergroten.

Om een idee te krijgen van de verschillen die uiteindelijk in bewerkingstijden optreden zijn een aantal tests gedaan in de ITC omgeving van het Common Database Project, waarvoor data uit een groot aantal bronnen in een Geospatial Data Infrastructure worden samengebracht [ITC, 2000]. De tests zijn uitgevoerd op een 700 MHz Pentium III PC met 128 Mb geheugen, draaiend onder Microsoft Windows 2000 Professional, verbonden met een 100/10 Mbit/s intranetwerk. De bewerkingen zijn uitgevoerd op dezelfde dataset, afkomstig uit het Top10Vector blad van Enschede (34fn2) en opgeslagen als coverages op de lokale harde schijf en op een netwerkschijf, als Personal geodatabase (MS Access 2000 bestand) op lokale HD en netwerk en in de CDP Oracle geodatabase (draaiend op een dedicated NTserver), ontsloten via ArcSDE 8. Als test is voor een tweetal taken in ArcMAP gekozen. Dit omdat alleen deze module en ArcCatalog volledig geodatabases ondersteunen (zie 4.2.1) en ArcCatalog geen bewerkingen kent waar performance vergelijking zinvol is. De resultaten van de tests zijn in tabel 2 te vinden.

De eerste taak betreft de verwerking van de *locatiecomponent* van de ruimtelijke data (zie 4.1), dit was een selectie van alle wegen die binnen een buffer van 100 meter van de spoorwegen vielen. In dit geval blijkt de invloed van de opslagvorm op de performance verwaarloosbaar. De getoonde waarden zijn een gemiddelde van tien pogingen, en de spreiding van de variatie van poging tot poging komt in de buurt van het tijdsverschil tussen de 5 opslagmethoden. Het lijkt dus vooral de doorvoersnelheid van netwerk en harddisk (die voortdurend varieert) die de verschillen bepaalt.

Bij de tweede taak gaat het om de verwerking van de *attribuutcomponent* van de ruimtelijke data, dit was een selectie van gebouwen van een bepaalde oppervlakte (zoals opgeslagen in de attributen) die niet van een bepaalde TDN-code waren voorzien. Hier is de performance aanzienlijk verschillend en blijkt de kracht van een 'echte' RDBMS–structuur zoals in Access of Oracle ten opzichte van de 'ouderwetse' opzet zoals gebruikt in de coverages (met attributen in de INFO–component). Hier scoort de ArcSDE/Oracle oplossing net iets (maar wel significant) slechter dan

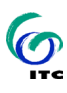

de Personal geodatabase. Dit was te verwachten, vanwege de extra overhead van ArcSDE en het multi–user systeem van Oracle. Het in eerste instantie verrassende verschil tussen Personal geodatabases op lokale HD en netwerk is weer te verklaren door de variërende doorvoersnelheid van het netwerk, want als we naar de spreiding van de 10 testpogingen kijken in plaats van het gemiddelde is er een variatie van poging tot poging die groter is dan het tijdsverschil tussen de twee opslagmethoden.

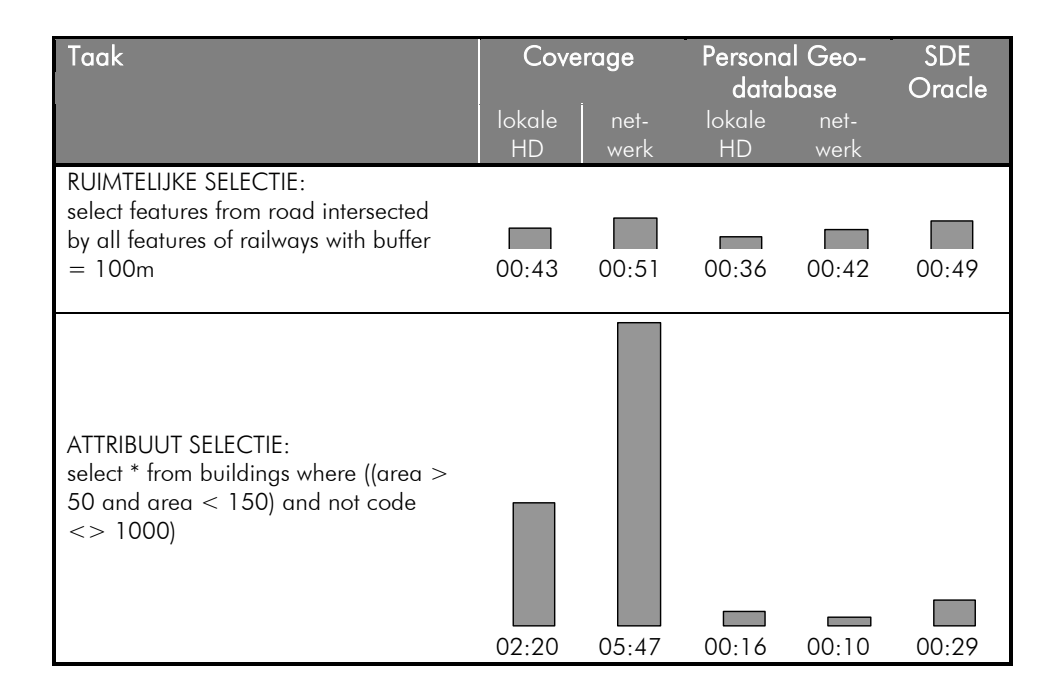

TABEL 2: PERFORMANCE VERGELIJKING VAN RUIMTELIJKE EN ATTRIBUUTBEWERKINGEN (GEMIDDELDE TIJDEN IN SECONDEN VAN 10 POGINGEN PER TEST).

Samenvattend kan gesteld worden dat de algemene performance bij omschakeling naar Oracle/ArcSDE hoogstwaarschijnlijk niet negatief beïnvloed zal worden, en dat de specifieke performance bij uitgebreide database bewerkingen op attributen waarschijnlijk aanzienlijk zal verbeteren.

## 6.3 Eisen aan hardwareconfiguratie lokale cliënt bij gebruik van interactieve virtual reality

*Door gebruik te maken interactieve virtual reality, wat zijn de consequenties voor de client (binnenhuis), in termen van geheugen, grafische kaart en processor?* 

De in 4.3 voorgestelde mogelijke vormen van Virtual Reality zijn relatief beperkt, voornamelijk zal het navigeren door en interactief werken met 3D–modellen betreffen in een 'non-immersive' omgeving. Dit zal gebeuren met als cliëntapplicatie ofwel de ArcView 3.x module 3D Analyst of zijn mogelijke opvolger(s) in Arc-View/ArcInfo 8, ofwel een internet browser met VRML–plugin. Beide applicaties stellen geen overdreven hoge eisen aan de configuratie, een behoorlijke grafische kaart met OpenGL hardware–acceleratie is genoeg. De in 3.4 vermelde configuraties voor toekomstige werkplekken voldoen daar ruimschoots aan.

### 6.4 Consequenties voor beheer en benodigde middelen

*Wat betekent het voora*f*gaande voor het beheer en benodigde middelen?* 

Uit het voorgaande kan worden afgeleid dat de consequenties van de hier besproken vragen voor beheer en benodigde middelen betreffende de technische infrastructuur gering zullen zijn. Het beheer van de genoemde GIS–online internetservers zal natuurlijk een flinke inspanning vergen, zoals al besproken bij vraag 5.9. Maar verder geven de conclusies aangaande de benodigde capaciteit (6.1), de ArcSDE performance kwestie (6.2) en de benodigde hardwareconfiguratie voor gebruik van 3D-modellen (6.3) geen aanleiding te veronderstellen dat er nog extra inspanningen qua beheer of investering in middelen benodigd zullen zijn.

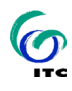

## 7 Onderzoeksvragen betreffende opleidingen

## 7.1 Opleidingen nodig voor realisatie reguliere productieproces

*Welke extra opleidingen zullen provinciale medewerkers moeten volgen om het gewenste reguliere productieproces te vertalen?* 

De benodigde extra opleidingen voor het realiseren van het gewenste toekomstige reguliere productieproces kunnen ons inziens beperkt blijven. De medewerkers die met een nieuwe versie van bestaande pakketten gaan werken (van ArcInfo 7 naar 8, van ArcView 3 naar 8, eventuele Freehand upgrade en nieuwere versies van de Web authoring tools IPROX en CMS) kennen de algemene insteek van deze pakketten al goed. Leren werken met de nieuwe versies is in onze visie het beste te realiseren door een korte "knoppencursus" om de nieuwe opzet van de pakketten te leren en de belangrijkste functionaliteiten te oefenen. Te denken valt aan een drie– of vierdaagse cursus bij de softwareleveranciers of een cursusbedrijf als Compu'train, ESRI Nederland, of iets dergelijks. Voor het verder vertrouwd raken met de feitelijk werken met het pakket is de meest efficiënte aanpak om de betreffende medewerkers gedurende langere tijd één of twee dagen in de week vrij te stellen van regulier taken om zich zelf de nieuwe omgeving aan te leren. Dat moet dan voor een totaal van toch zeker wel zo'n tien dagen werkdagen zijn, het liefst met een feedback– en klankbordmogelijkheid, door bijvoorbeeld in groepjes van twee of drie aan een niet-productie opdracht te werken. Het beste resultaat zal verkregen worden als bedoelde medewerkers ook nog in de gelegenheid zijn ervaringen te delen met en vragen te stellen aan een reeds in het pakket ingewerkte medewerker (of externe expert).

## 7.2 Opleidingen nodig voor realisatie van vertaling van GIS– kaarten naar internet kaarten

*Welke extra opleidingen zullen provinciale medewerkers moeten volgen om de vertaling van GIS kaarten (inclusief interactieve virtual reality) naar de vorm die GIS kaarten op het internet vraagt te kunnen uitvoeren?* 

Omdat de GIS-online productielijn nog geheel opgezet moet worden, is het niet eenvoudig daarvoor een opleidingstraject nu al op te zetten. Het beste advies lijkt om de 'pioniers' die het systeem (eventueel met externe personen) zullen gaan opzetten initieel een aantal technische cursussen te laten volgen (oa. ArcIMS en XML) en zich te laten verdiepen in de algemene mogelijkheden en achtergronden van Webkartografie en WebGIS.

Het zal verder afhangen van de gekozen oplossing voor de WebKaart–applicatie of er daarvoor nog opleidingen nodig zijn. Bij uitbesteding van het bouwen van dit systeem moeten wellicht al in een vroeg stadium de toekomstige beheerders door de bouwer worden betrokken bij de opzet. Mocht het systeem in eigen beheer worden opgezet dan zal wellicht een wat uitgebreidere opleiding in te gebruiken technieken (Visual Basic, ASP, Java Servlets) benodigd zijn.

Daarnaast lijkt het zinvol om de genoemde 'pioniersgroep' regelmatig gedurende de ontwikkeling aan die medewerkers die later met het systeem zullen gaan werken, te laten rapporteren. Dan kunnen de vorderingen, struikelblokken en overwegingen en begrip van de algemene opzet van het systeem gaandeweg groeien.

## 8 Conclusie en aanbevelingen

In dit hoofdstuk worden de belangrijkste conclusies en aanbevelingen die in de verschillende onderdelen van dit rapport zijn opgenomen, nog eens kort samengevat.

- De uitgangspunten voor de huidige en toekomstige opzet zijn logisch en het nastreven waard. Het streven van convergentie naar éénduidige dataopslag en een verwerkingstraject met distributiemogelijkheden van data via internettechnieken past in de ontwikkelingen in de GIS-wereld. [zie 3.1.1 en 3.2.1]
- Er moet kritisch naar de CAD-omgeving worden gekeken. Het gebruik van twee pakketten met grotendeels vergelijkbare functionaliteit doorkruist het eerder vermeldde streven naar integratie en standaardisatie. Naast de vermelde mogelijkheid van opslag van de geometrische data in de geodatabase omgeving, zou naar mening van de onderzoekers ook bekeken moeten worden of integratie van de twee gebruikte grootschalige CAD-omgevingen mogelijk is. Daartoe zou een onderzoek naar de benodigde functionaliteiten en gebruiksmogelijkheden moeten worden opgestart. [3.2.1 en 4.4]
- Overschakeling van bestaand opslag van de geografische data in shapes en coverages naar geodatabases moet gefaseerd en zorgvuldig aangepakt worden, gezien de beperkingen die nu nog kleven aan het gebruik van geodatabases. Het is niet zo dat om bovengenoemde redenen van de opslag van data in geodatabases moet worden afgezien (mits het belangrijke gemis van de invoer van raster– en TIN–data is opgelost; dit zou bij introductie van ArcInfo 8.1 het geval moeten zijn). Het advies van de auteurs in deze is om alle voor- en nadelen per product of productieproces te inventariseren en dan te beslissen over de fasering van de conversie naar geodatabases. Bepaalde algemene en veelgebruikte datasets die met name worden gebruikt in weergaven, niet in analyses (zoals met name de basistopografie), kunnen al snel kunnen worden geconverteerd, terwijl voor andere, specialistische en meer in analytische processen gebruikte data beter nog een bepaalde tijd met de huidige data in coverages kan worden gewerkt. [4.2/4.3]
- Het verdient aanbeveling om met ArcSDE CAD client eerst verdergaande tests uit te voeren, vooraleer te beslissen over het gebruik er van in de toekomstige

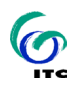

productieomgeving. Dit moet in samenhang met het in de tweede puntgenoemde onderzoek gebeuren. [4.4]

- Voor de realisatie van de voorgestelde opzet van GIS-online is het vooral belangrijk snel te beginnen aan ontwikkeling van de genoemde 'WebKaart– applicatie' met de bijbehorende KaartTemplates. Gezien het feit dat de provincie Gelderland in een eerder stadium een soortgelijke opzet heeft gerealiseerd en in de loop van dit jaar in samenwerking met de firma ESRI een pilot zal uitvoeren naar de mogelijkheden om ArcIMS hierbij te betrekken, is het aan te bevelen op zo kort mogelijke termijn bij deze ontwikkelingen aan te sluiten. [5.1.4]
- Voor de realisatie van de voorgestelde opzet van GIS-online moet de metaDB zoals die nu al bestaat aangepast worden voor de voorgestelde situatie door het toevoegen van de presentatiegegevens. Verder zal de kaartenDB opgezet moeten worden, met als uitgangspunt de al bestaande archivering van kartografische producten. [5.3]
- Er zal zorgvuldig moeten worden gekeken naar de categorie "derden" met toegang als 'GIS–gebruiker' (zie figuur 4). Deze toegang is technisch eenvoudig te realiseren, maar er zal zorgvuldig moeten worden gekeken of, en zo ja aan hoeveel en welke gebruikers deze toegang geboden moet worden. [5.4]
- Er moet een opleidingsplan worden gemaakt voor de medewerkers die met een nieuwe versie van bestaande pakketten gaan werken. Dit is het beste te realiseren door een drie– of vierdaagse cursus bij de softwareleveranciers of een gespecialiseerd cursusbedrijf. Verder moeten de betreffende medewerkers gedurende langere tijd (voor een totaal van zo'n tien dagen werkdagen) één of twee dagen in de week vrij gesteld worden van regulier taken door bijvoorbeeld in groepjes van twee of drie aan een niet-productie opdracht te werken.
- Er moet een opleidingsplan worden gemaakt voor medewerkers die de vertaling van GIS–kaarten naar internet kaarten gaan verzorgen in het nieuwe GIS-online systeem. Het beste lijkt om de 'pioniers' die het systeem (eventueel met externe personen) zullen gaan opzetten initieel een aantal technische cursussen te laten volgen (oa. ArcIMS en XML) en zich te laten verdiepen in de algemene mogelijkheden en achtergronden van Webkartografie en WebGIS. Daarnaast lijkt het zinvol om de genoemde 'pioniersgroep' regelmatig gedurende de ontwikkeling aan die medewerkers die later met het systeem zullen gaan werken, te laten rapporteren.

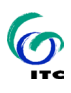

## Bijlage: antwoorden op vragen uit onderzoek DMZ zone

Zoals vermeld in hoofdstuk 2, zijn de vragen betreffende de beveiliging van servers in een zogenaamde "DMZ–zone" specifiek uitgezonderd ten opzichte van de oorspronkelijke inhoud van de onderzoeksopdracht. Voor deze problematiek zal de provincie in een separaat traject onderzoek laten verrichten door het Centrum voor Informatie Verwerking van de Universiteit Twente. In een eerste verslag van dit onderzoek [Centrum voor Informatie Verwerking, 2001] wordt een aantal vragen gesteld waarvan de beantwoording afhankelijk is van de bevindingen van onderhavige onderzoek. Hieronder is gepoogd deze vragen zo compleet mogelijk te beantwoorden.

## 9.1 Moeten de gebruikers ook geëvalueerd worden met behulp van Radius?

Of gebruikers geëvalueerd *moeten* worden met behulp van welke oplossing dan ook, is een vraag die in zijn brede betekenis hier niet beantwoord kan worden. In de engere betekenis "is het voor het functioneren van de voorgestelde opzet van GIS–online nodig", kan geantwoord worden: dat is niet nodig.

## 9.2 Moeten de gegevens wel/niet gecached worden?

Het "cachen" van gegevens houdt in, dat de (dynamische) resultaten van bewerkingen niet direct worden weggegooid, maar tijdelijk worden opgeslagen, meestal in het geheugen van de server. Het voordeel hiervan is, dat wanneer later nog een verzoek voor een identieke bewerking binnenkomt, deze niet opnieuw hoeft worden uitgevoerd, maar snel en efficiënt kan worden beantwoord met het opnieuw verzenden van de gecachede gegevens. Anderzijds is het nadeel dat hogere eisen worden gesteld aan (geheugen)capaciteit van de server(s) en dat het bewaren van resultaten zekere veiligheidsrisico's met zich meebrengt.

Gezien de te verwachten gebruiksbelasting van GIS–online, de inschatting dat niet veel gebruikers precies dezelfde informatie zullen nodig hebben en het te handha-

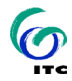

ven principe "beveiliging boven performance" (zie 3.2), lijkt het niet gewenst caching te gaan toepassen.

## 9.3 Moet de database achter de firewall geplaatst worden?

Er zijn in de voorgestelde opzet van GIS–online (zie figuur 4) meerdere databases te onderscheiden. Hiervan is vooral de beveiliging van de Administratie en Geografische database van het allergrootste belang. Deze database zou dus zeker "achter de firewall" (gezien vanuit de gebruikers kant) geplaatst moeten worden.

Voor de KaartenDB en de MetaDB geldt dat in mindere mate. De eerste bevat immers "kant en klare" kaartbeelden, die in principe ook uit allerlei bestaande, grotendeels openbare, stukken te halen zijn en met gegevens uit de tweede kan de gebruiker weinig uitrichten zonder de andere databronnen. Voor de KaartTemplate (volgens het voorstel in 5.1.4 opgeslagen als XML documenten of als XML content in standaard database tabellen) zijn de veiligheidsrisico's nog kleiner. Maar in het kader van het te handhaven principe "beveiliging boven performance" (zie 3.2), lijkt het toch verstandig ook deze achter de firewall te plaatsen.

## 9.4 Welk soort verkeer gaat er over de kabel?

Deze vraag kan slechts deels beantwoord worden, voor wat betreft de datacommunicatie tussen de diverse in het functioneel model (figuur 4) voorgestelde componenten. In onderstaande tabel op de volgend pagina is geprobeerd hiervan een zo compleet mogelijk overzicht te geven.

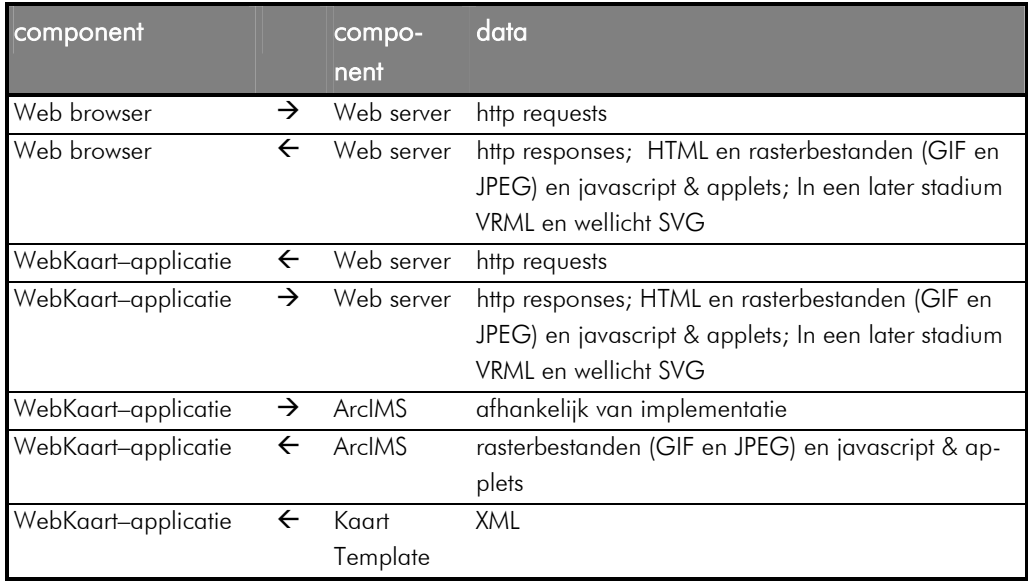

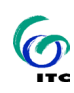

GIS–ONLINE: ONDERZOEK NAAR HET GEPLANDE MIGRATIETRAJECT

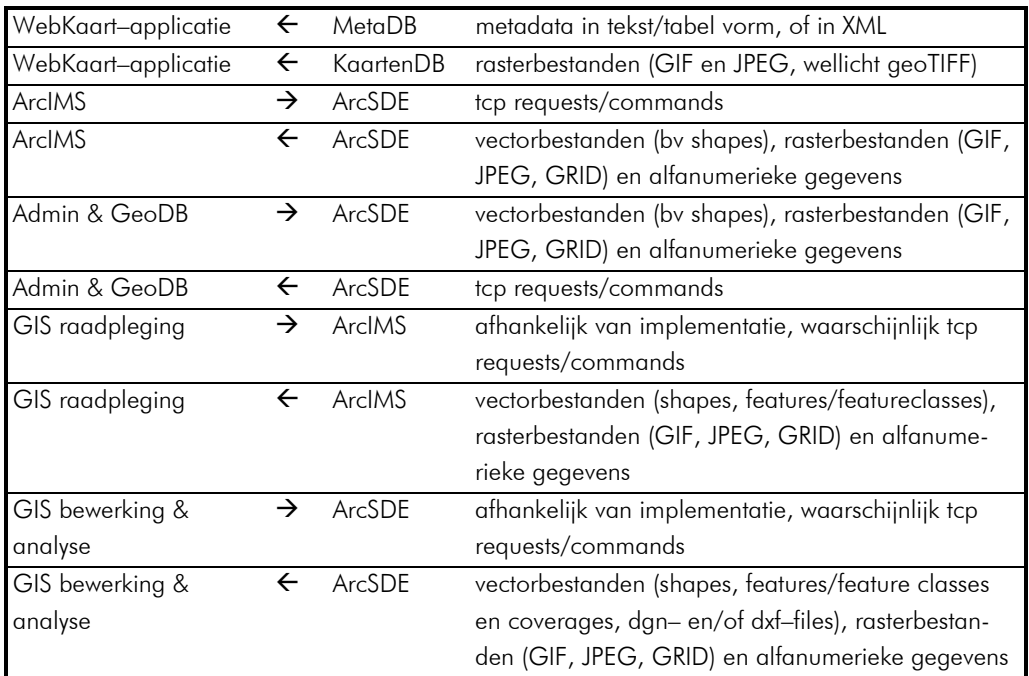

INTERNATIONAL INSTITUTE FOR AEROSPACE SURVEY AND EARTH SCIENCES (ITC)

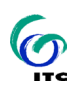

## **10** Referenties & Literatuur

Centrum voor Informatie Verwerking, Universiteit Twente (2001): *GIS-online brainstorm-sessie "DMZ-zone"*. (verslag bijeenkomst).

Claassens, R. (2001): *XML in de database*. Web Professional juni, pp. 12-17.

ESRI (1999a): *Understanding ArcSDE*. (ArcSDE 8). Redlands: ESRI press.

ESRI (1999b): *Using ArcSDE CAD client*. Redlands: ESRI press.

ESRI (2000a): *Multiuser Geographic Information Systems with ArcInfo 8*. ESRI White Paper. Redlands: ESRI.

ESRI (2000b): *Using ArcIMS*. (ArcIMS 3). Redlands: ESRI press.

Gameren, A. van & Georg Schenk (2001), Raster files in ArcSDE Geodatabases. (Email B.J. Köbben).

Hebert, Jeff (1997): *Oracle8 Spatial cartridge User's Guide and Reference*. (8.0.4). Redwood Shores: Oracle Corporation.

Holland, Jeff (2000): *Investigation of three tasks required for the Common Database Project*. Enschede: International Institute for Aerospace Survey and Earth Sciences (student project).

InfoProjects (2001): *IPROX - Het Site Management System van InfoProjects*.

ITC (2000): *The Common Database Project – Sharing and handling geospatial data*. http://www.itc.nl/~cdp/ (Web site).

OGC (2001): *OpenGIS Consortium Home Page*. http://www.opengis.org (Web site).

Ormeling, F.J. & M-J. Kraak (1999): *Kartografie - visualisatie van ruimtelijke gegevens*. Delft: Delft University Press.

Rijkwaterstaat, Meetkundige Dienst (2001): *Actueel Hoogtebestand Nederland*. http://www.minvenw.nl/rws/mdi/geoloket/ahn.html (Web site).

Spijker, J.C.J. (2001), Oracle en GIS-online. (Email B.J. Köbben).

van Duuren, J.H. (2001): *Onderzoek ten behoeve van GIS-online, Universiteit Twente/ITC*. Zwolle: Provincie Overijssel (onderzoeksopdracht).

Ven, M. van der, B. Bijtelaar, et al. (2001): *I-kaarten bij de provincie Gelderland*. Kartografisch Tijdschrift XXVII, 3, pp. [in print].

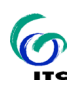